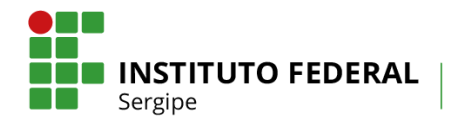

# **EDITAL Nº 14/2019/DINOVE/IFS PROGRAMA DE INCENTIVO A PROJETOS DE INOVAÇÃO DE DISCENTES - PID**

O Instituto Federal de Educação, Ciência e Tecnologia de Sergipe – IFS, através da Diretoria de Inovação e Empreendedorismos - DINOVE, torna público o processo de seleção de 05 (cinco) projetos no eixo de "Inovação", para o **PROGRAMA DE INCENTIVO A PROJETOS DE INOVAÇÃO DE DISCENTES - PID**, de acordo com as disposições deste Edital.

### **1. Da Apresentação**

O Programa de Incentivo a Projetos de Inovação de Discentes visa fortalecer a política de estímulo à inovação desenvolvida dentro do IFS, implementado através da concessão de bolsas de Desenvolvimento Técnico e Tecnológico (DTT) a estudantes de nível superior e técnico e Auxílio Financeiro (AF) para apoiar o desenvolvimento do projeto. O DTT contribui ainda para o surgimento e de novos negócios a partir de pesquisas e projetos realizados no IFS.

#### **2. Dos Objetivos**

- **a)** Fomentar projetos de produtos/serviços desenvolvidos por estudantes do IFS;
- **b)** Estimular o protagonismo de estudantes ao permitir que apresentem propostas de autoria própria;
- **c)** Estimular o desenvolvimento de atividades de empreendedorismo e inovação tecnológica no IFS, através da sensibilização, disseminação e preparação de alunos para o mundo empresarial;
- **d)** Incentivar a cultura empreendedora e a manifestação criativa entre alunos e servidores docentes do IFS, estimulando a criação de negócios inovadores nas diversas áreas do saber, objetivando uma formação acadêmica ampla, ética, social e ambientalmente responsável;
- **e)** Priorizar as práticas voltadas para o atendimento de necessidades sociais, como as relacionadas com as áreas de educação, cultura, direitos humanos e justiça, saúde, tecnologia e produção, geração de emprego e ampliação de renda;
- **f)** Possibilitar novos meios e processos de produção, inovação e transferência de conhecimentos, permitindo a aplicabilidade e ampliação do acesso ao saber e o desenvolvimento tecnológico e social do Estado de Sergipe.

### **3. Das Definições**

- **a) Inovação:** É a introdução de novidade ou aperfeiçoamento no ambiente produtivo e social que resulte em novos produtos, serviços ou processos ou que compreenda a agregação de novas funcionalidades ou características a produto, serviço ou processo já existente que possa resultar em melhorias e em efetivo ganho de qualidade ou desempenho (Lei nº 13.243, de 11 de janeiro de 2016);
- **b) Empreendedorismo** característica daquele que tem habilidade para criar, renovar, modificar, implementar e conduzir empreendimentos inovadores; competência associada à criatividade, persistência, habilidade de assegurar a realização de objetivos, liderança, iniciativa, flexibilidade, habilidade para conduzir situações e utilizar recursos; competência que possibilita a inserção do indivíduo no mundo do trabalho e sua sobrevivência em sociedade competitiva.

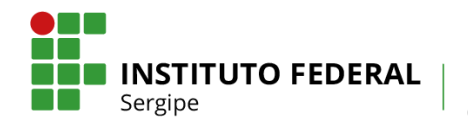

- **c) Projeto Inovador** projeto que tenha por finalidade a introdução de novidade ou aperfeiçoamento no ambiente produtivo que resulte em novos produtos, processos ou serviços que tenham potencial de negócio para ingresso na fase de incubação ou no mercado;
- **d) Professor(a) Supervisor(a):** Servidor(a) efetivo, do quadro pessoal permanente do IFS, que participa de Grupo de Pesquisa, cadastrado no Diretório de Grupos do CNPq, validado pelo IFS e certificado CNPq;
- **e) Estudante Bolsista:** É o(a) cidadão(ã) em processo de aprendizagem, matriculado(a) no IFS e que participe da Equipe de Projeto aprovado. O(A) Estudante Bolsista será o(a) responsável pela execução das tarefas do Plano de Trabalho, com a supervisão e orientação direta do(a) Professor(a) Supervisor(a);
- **f) Estudante Voluntário(a):** É o(a) cidadão(ã) em processo de aprendizagem, matriculado(a) no IFS e que participe da Equipe de Projeto aprovado. O(A) Estudante Bolsista Voluntário(a) auxiliará execução das tarefas do Plano de Trabalho, com a supervisão e orientação direta do(a) Professor(a) Supervisor(a);
- **g) Grupo de Pesquisa do CNPq/IFS:** É definido como um conjunto de indivíduos organizados hierarquicamente em torno de uma ou, eventualmente, duas liderança, atualizado, validado pelo IFS e certificado pelo CNPq:
	- i. cujo fundamento organizador dessa hierarquia é a experiência, o destaque e a liderança no terreno científico ou tecnológico;
	- ii. no qual existe envolvimento profissional e permanente com a atividade de pesquisa;
	- iii. cujo trabalho se organiza em torno de linhas comuns de pesquisa que subordinamse ao grupo (e não ao contrário);
	- iv. e que, em algum grau, compartilha instalações e equipamentos;
- **h) Auxílio Financeiro:** Recursos Financeiros visando subsidiar os custos exclusivos para o desenvolvimento do Projeto, podendo acumular até três auxílios financeiros, em eixos distintos, a saber, pesquisa aplicada, inovação ou extensão, concedido ao Professor(a) Supervisor(a) do Projeto aprovado em Edital.
- **i) SISPUBLI:** Sistema de Publicações do IFS, disponível em: http://publicacoes.ifs.edu.br

## **4. Da Equipe**

## **4.1 Do Professor(a) Supervisor(a)**

## **4.1.1 Requisitos de elegibilidade**

- **a)** Ser servidor(a) docente do quadro efetivo do IFS, com titulação mínima de Mestre(a), com regime de carga-horária de 40 horas, sem pendências com a PROPEX ou DINOVE, inclusive em regularidade expressa na lista "Consulta Projetos Aprovados" disponível no site do SISPUBLI;
- **b)** Estar em atividade presencial no IFS no período de orientação, não sendo possível participar da seleção deste Edital o servidor(a) oficialmente afastado(a) ou licenciado(a), conforme legislação vigente;
- **c)** Possuir Cadastro de Usuário SISPUBLI, atualizado no ano de 2019;
- **d)** Possuir Currículo Lattes cadastrado na Plataforma CNPq, com endereço e vínculo profissional com o IFS e atualizado no ano de 2019;

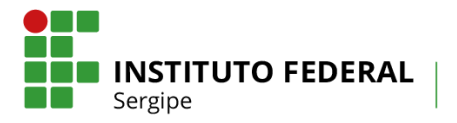

**e)** Não ser servidor(a) ocupantes de Cargos de Direção (CD), bem como lotado(a) na DINOVE, na condição de Professor(a) Supervisor(a), conforme a Política Institucional do IFS, instituida por memorando eletrônico Nº 8 de 13 de janeiro de 2017.

### **4.1.2 Compromissos**

- **a)** Orientar os Estudantes nas distintas fases do projeto;
- **b)** Assinar a declaração do Supervisor (Anexo 2)
- **c)** Enviar, nos prazos dispostos no Cronograma deste edital, através do Sistema de Publicações do IFS, os Relatórios Parcial (Anexo 5) e Final (Anexo 6), que deverão ser elaborados pelos estudantes, devidamente assinados e acompanhados dos documentos necessários;
- **d)** Incluir nas publicações de trabalhos apresentados em eventos técnico-científicos (congressos, seminários ou similares) e periódicos, quando relacionados ao projeto, o nome do(a) Estudante Bolsista e da Diretoria de Inovação e Empreendedorismo (DINOVE/IFS);
- **e)** Encaminhar para registro de patrimônio o bem permanente adquirido com o Auxílio Financeiro do projeto no prazo máximo de 60 (sessenta) dias, contados da data de emissão da nota fiscal do bem, para, em seguida, ser disponibilizados à utilização das atividades do Projeto mediante solicitação à DINOVE. Na entrega do relatório final, todos os bens permanentes adquiridos com o Auxílio Financeiro já deverão ter seu número de patrimônio ou protocolo de registro no campus de origem do Supervisor ou reitoria;
	- i. Para realizar o registro do patrimônio, o Professor(a) Supervisor(a) deverá preencher o formulário próprio disponível no site: http://www.ifs.edu.br/coordenacao-do-nucleode-inovacao-tecnologica-cnit/documentos-cnit, anexando a nota fiscal do equipamento, e protocolar no próprio campus de origem ou Reitoria, devendo ser encaminhado à DINOVE;
	- ii. O Auxílio Financeiro deverá ser utilizados para até o término da Execução do Projeto, conforme o Cronograma deste Edital.
- **f)** Devolver, via de Guia de Recolhimento da União (GRU), os recursos financeiros não utilizados do Auxílio Financeiro recebido, anexando o comprovante da GRU quitada na Prestação de Contas (anexo 9) e no Relatório Final, enviado através do SISPUBLI até o prazo previsto no Cronograma deste edital;
- **g)** Devolver, via GRU, o Auxilio Financeiro recebido, caso os requisitos e compromissos assumidos neste Edital não sejam cumpridos, encaminhado a GRU quitada para o e-mail: [publicacoes.suporte@ifs.edu.br, informando](mailto:publicacoes.suporte@ifs.edu.br,%20informando) o título do projeto e o Professor(a) Supervisor(a);
- **h)** Para nos casos de devolução relativos ao itens f e g, o(a) Professor(a) Supervisor(a) deverá solicitar a emissão da GRU à DINOVE, através do e-mail: publicacoes.suporte@ifs.edu.br, informando o título do projeto e o Professor(a) Supervisor(a);
- **i)** Comprometer-se em realizar o cadastro do projeto, quando obrigatório, em um ou mais dos itens listados abaixo. Sendo de total responsabilidade do(a) Professor(a) Supervisor(a), conforme o Art. 116, inciso III, da Lei Nº 8.112/1990, o qual se define como dever de todo servidor público: "observar as normas legais e regulamentares".
	- i. Se o projeto que envolver pesquisa com seres humanos deverá obter aprovação do Comitê de Ética em Pesquisa (CEP), registrada do Conselho Nacional de Saúde, em conformidade com as Resoluções Nº466 e Nº510/CEP/CONEP/CNS [\(http://plataformabrasil.saude.gov.br/login.jsf;](http://plataformabrasil.saude.gov.br/login.jsf) [http://www.ifs.edu.br/comite-de-etica\)](http://www.ifs.edu.br/comite-de-etica);
	- ii. Se o projeto que envolver experimentos com animais ou microrganismos deverá obter

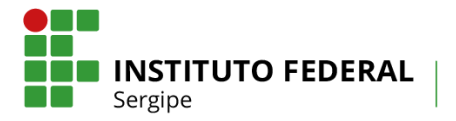

aprovação específica do Comitê de Ética em Uso de Animais (CEUA), registrada pelo Conselho Federal de Medicina Veterinária, em conformidade com a Lei nº 11.794/2008 e as Resoluções Normativas CONCEA nº 01/2010 e 06/2012 (http://portal.cfmv.gov.br/);

- iii. Se o projeto envolver experimentos com patrimônio genético ou fruto do conhecimento tradicional associado - ou seja, as práticas do povo indígena, dos agricultores ou de comunidades deverá realizar o cadastro no Sistema Nacional de Gestão do Patrimônio Genético e do Conhecimento Tradicional Associado – SisGen, junto ao Ministério do Meio Ambiente, em conformidade com o Decreto Nº 8.772 de 11 de Maio de 2016, que regulamenta a Lei Nº 13.123 de 20 de Maio de 2015 [\(http://www.mma.gov.br/patrimonio-genetico/conselho-de-gestao-do-patrimonio](http://www.mma.gov.br/patrimonio-genetico/conselho-de-gestao-do-patrimonio-genetico/sis-gen)[genetico/sis-gen\)](http://www.mma.gov.br/patrimonio-genetico/conselho-de-gestao-do-patrimonio-genetico/sis-gen);
- iv. Se o projeto de pesquisa que envolver produtos transgênicos deverá submeter o Certificado de Qualidade em Biossegurança, em conformidade com o Decreto 1.752/95. [\(http://www.planalto.gov.br/ccivil\\_03/decreto/D1752.htm\)](http://www.planalto.gov.br/ccivil_03/decreto/D1752.htm);
- v. Se o projeto gerar propriedade intelecutal (Patente, Marca, Software, Cultivar, dentre outras) registar no Núcleo de Inovação Tecnologica - NIT/IFS, da Diretoria de Inovação e Empreendedorismo (DINOVE) [\(http://www.ifs.edu.br/dinove\)](http://www.ifs.edu.br/dinove);

### **4.2 Do Estudante Bolsista e do Estudante Voluntário(a):**

### **4.2.1 Requisitos Requisitos de elegibilidade**

- **a)** Ser Estudante(a) regularmente matriculado no IFS em cursos de nível superior ou técnico subsequente, *com vínculo de estudante no IFS durante todo o período de vigência do projeto*, conforme cronograma deste edital;
	- i. Na condição de Estudante Voluntário(a) é permitido(a) a participação de discentes matriculados em cursos de pós-graduação do IFS;
- **b)** Não ter vínculo empregatício e dedicar-se integralmente às atividades do seu curso e da pesquisa, além de não estar recebendo bolsa de nenhum outro programa do IFS;
	- ii. Na condição de Estudante Voluntário (a) será permitido (a) a participação de Estudantes com vínculo empregatício;
- **c)** Possuir cadastro de Usuário SISPUBLI, atualizado no ano de 2019;
- **d)** Possuir Currículo Lattes com endereço e vínculo profissional com o IFS, cadastrado na Plataforma CNPq e atualizado no ano de 2019;
- **e)** Possuir coeficiente de rendimento escolar igual ou superior a 6,0, exceto Estudante do 1º (primeiro) período.

## **4.2.2 Compromissos**

- **a)** Dedicar-se integralmente às atividades do seu curso e do projeto de pesquisa selecionado;
- **b)** Apresentar nos prazos do Cronograma deste Edital, o Relatório Parcial (Anexo 5) e o Relatório Final (Anexo 6) das atividades, sob coordenação do Supervisor;
- **c)** Manter coeficiente de rendimento escolar igual ou superior a 6,0 durante o desenvolvimento do projeto;

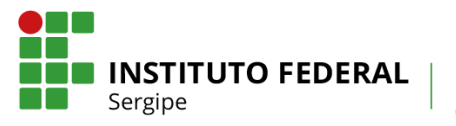

- **d)** Fazer referência à sua condição de Estudante Bolsista deste Programa da DINOVE/IFS em publicações de trabalhos em eventos técnico-científicos (congressos, seminários ou similares) e periódicos, quando relacionados ao projeto;
- **e)** Apresentar, juntamente com o(a) Professor(a) Supervisor(a), os resultados da pesquisa na Semana Nacional de Ciência e Tecnologia (SNCT);
- **f)** Devolver ao IFS a(s) bolsa(s) recebida(s) indevidamente pelo Estudante Bolsista, caso os requisitos e compromissos assumidos neste Edital não sejam cumpridos.

# **5. Da Seleção**

- **a)** Antes de efetuar a submissão, a Equipe deverá conhecer o inteiro teor deste Edital, que está disponível no site http://www.ifs.edu.br/editais-dinove/editais-dinove-2019, além de estarem previamente cadastrados como Usuários no SISPUBL[I.](http://publicacoes.ifs.br/) A submissão do projeto implicará na tácita aceitação dos envolvidos das condições estabelecidas neste Edital;
- **b)** Todas as informações fornecidas, a qualquer tempo, nos formulários de SUBMISSÃO são de inteira responsabilidade da equipe, para isso os mesmos deverão estar cientes e munido de toda documentação exigida no momento do acesso;
- **c)** Não serão aceitas propostas submetidas por qualquer outro meio fora do SISPUBLI, tampouco após o prazo final de submissão dos projetos estabelecido no Cronograma deste Edital. Assim, recomenda-se a submissão dos projetos com antecedência, uma vez que o IFS não se responsabilizará por submissões não recebidas em decorrência de eventuais problemas técnicos e congestionamentos do Sistema.

## **5.1. Da Submissão do Projeto e Documentação Exigida**

## **5.1.1. Etapas**

- **a)** Para realizar a submissão do projeto no Edital 14/2019/DINOVE/IFS PID, deve-se acessar o link **https://is.gd/dinovepid** e proceder com o preenchimento da proposta, de acordo com os seguintes passos:
	- Passo 1: Identificar o responsável pelo preenchimento da proposta e clicar em *próximo*;
	- Passo 2: Preencher os dados do estudante bolsista 1 (todos os campos são obrigatórios) e clicar em *próximo*;
	- Passo 3: Preencher os dados do estudante bolsista 2 (todos os campos são obrigatórios) e clicar em *próximo*;
	- Passo 4: Preencher os dados dos estudantes voluntários caso existam (todos os campos são obrigatórios) e clicar em *próximo*;
	- Passo 5: Preencher os dados do professor supervisor (todos os campos são obrigatórios) e clicar em *próximo*;
	- Passo 6: Preencher os dados do projeto (O texto de ajuda auxilia no preenchimento das informações). Opcionalmente, é possível anexar arquivos relevantes ao projeto (o Anexo 01, além de outras imagens ou documentos relevantes). Clicar em *próximo*;

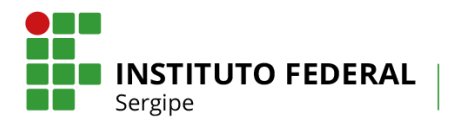

- Passo 7: Anexar o comprovante de matrícula dos estudantes cadastrados. Clicar em *próximo*;
- Passo 8: Anexar o histórico extraído do SIGAA dos estudantes cadastrados. Clicar em *próximo*;
- Passo 9: Anexar as declarações dos estudantes cadastrados emitidos pela coordenação do curso em que o estudante é vinculado conforme Anexo 07, bem como a declaração do professor supervisor conforme Anexo 02 Clicar em *próximo*;
- Passo 10: Para confirmar o envio, assine o formulário digitando o nome completo do responsável pela submissão e clicar em *enviar*.
- Obs. Para adicionar um arquivo, quando necessário, clique em "Arquivos enviados", depois, clique em "Selecionar Arquivo" e procure pelo seu arquivo. Após a inclusão clique em "Voltar à Pesquisa", aparecerá o nome do arquivo incluído e você poderá continuar respondendo o questionário.
- **b)** Somente será considerado o último envio realizado, sendo os anteriores desconsiderados.

# **5.2. Análise e Julgamento das Propostas**

**a)** A análise e julgamento dos projetos submetidos pelas Equipes serão avaliados e pontuados pelo Comitê Gestor de Avaliação composto por avaliadores externos sob a coordenação da Diretoria de Inovação e Empreendedorismo, julgando-se os critérios da Tabela 1:

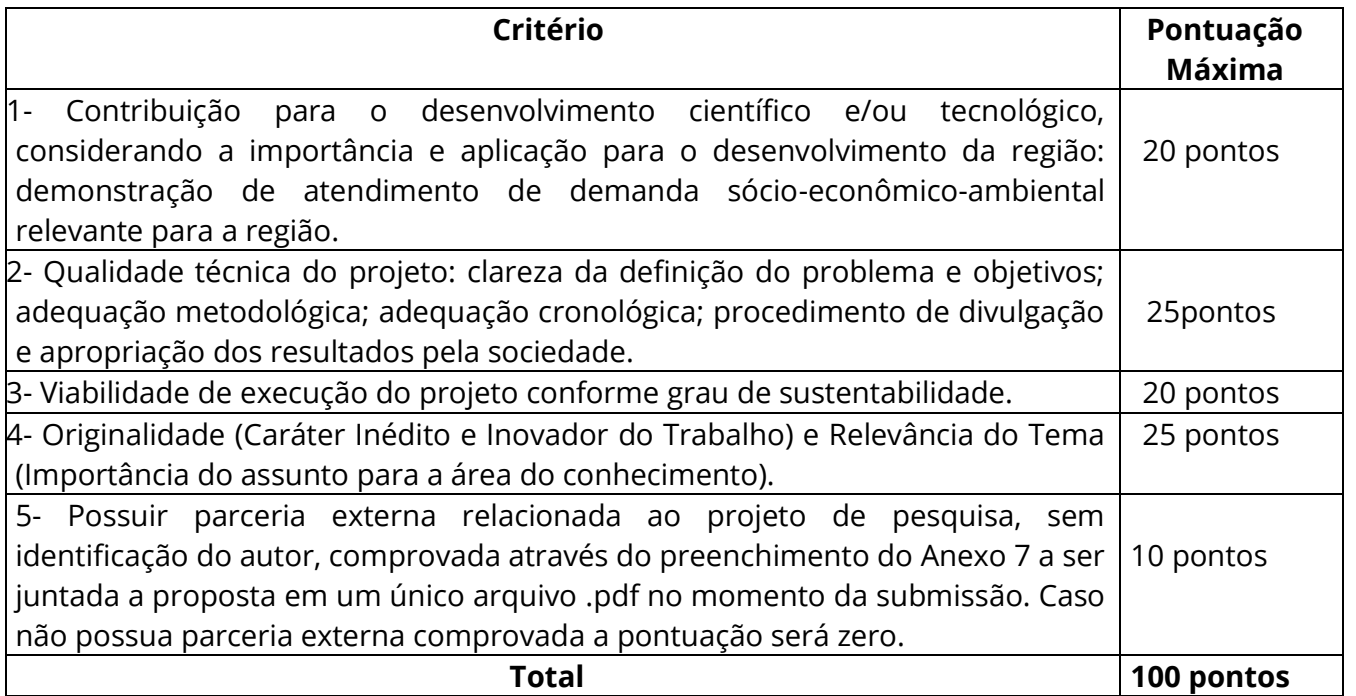

# **Tabela 1 - Tabela de Pontuação do Projeto**

### **5.3. Da Pontuação Final**

**a)** A pontuação máxima de cada proposta submetida será de 100 (cem) pontos, sendo

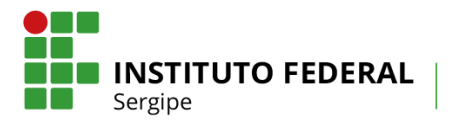

que as propostas que obtiverem pontuação de projeto abaixo de 60 (sessenta) pontos serão consideradas desclassificadas;

- **b)** A pontuação final da proposta submetida será realizada considerando a Pontuação do Projeto;
- **c)** Como critério de desempate será considerado a maior pontuação nos quesitos: Pontuação do Projeto, Pontuação do Currículo *Lattes* e Pontuação do Grupo de Pesquisa, nessa ordem;
- **d)** O resultado final da seleção deste Edital, por ordem decrescente de Pontuação Final obtida, será disponibilizado no site http://www.ifs.edu.br/dinove, menu "Editais 2019", de acordo com o cronograma deste edital.

#### **5.4. Do Recurso Administrativo**

- **a)** Para cada Projeto inscrito admitir-se-á um único recurso administrativo, assinado pelo(a) Professor(a) Supervisor(a), devidamente fundamentado através de Formulário de Recurso Administrativo (Anexo 10), protocolado na Reitoria, a ser encaminhado à DINOVE, das 09 às 12:00 horas e das 14 às 17:00 horas, dentro do prazo do Cronograma deste Edital;
- **b)** O(A) Professor(a) Supervisor(a) que não puder comparecer no prazo estipulado para recursos poderá fazê-lo mediante procuração específica devidamente registrada em cartório;
- **c)** Compete à DINOVE aceitar o recurso impetrado e julgá-lo;
- **d)** Para tomar ciência da análise de seu recurso, o candidato deverá comparecer pessoalmente à DINOVE, das 09 às 12:00 horas e das 14 às 17:00 horas, até 48 horas após a divulgação do resultado final. Em hipótese alguma o IFS telefonará ou enviará correspondência ao solicitante para ciência do recurso;
- **e)** Serão indeferidos os recursos interpostos fora do prazo definido neste Edital.

### **5.5. Do Cadastro do Projeto**

- **a)** Após a aprovação, os estudantes responsáveis pelos projetos aprovados deverão encaminhar a seguinte documentação para o email dinove.rei@ifs.edu.br, de modo a efetivar a inscrição do projeto.
	- i. Estudantes Bolsitas: i) cópia do histórico escolar do(a) estudante, completo; ii) cópia do RG, CPF, comprovante de residência e contatos (e-mail, telefone); iii) cópia do Currículo *Lattes* atualizado no ano de 2019, cadastrado na plataforma CNPq; iv) cópia do cartão contendo os dados bancários; v) declaração de anuência assinada pelo Professor(a) Supervisor(a) e Estudante bolsista, conforme Anexo 4; vii) Plano de Trabalho do(a) Estudante Bolsista (Anexo 11);
	- ii. Estudante(s) Voluntário(a)(s): i) cópia do histórico escolar do Estudante, completo e atualizado; ii) cópia do RG, CPF, comprovante de residência e contatos (e-mail, telefone); iii) cópia do Currículo Lattes atualizado no ano de 2019, cadastrado na plataforma CNPq.
- **b)** O não envio da documentação no prazo previsto neste edital, implicará na desclassificação da proposta.

#### **6. Das Vagas**

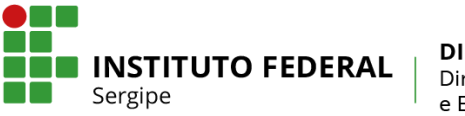

- **a)** Estão sendo selecionados 05 (cinco) Projetos de Inovação, inscritos por estudantes de nível superior ou técnico do IFS para execução por um período de 10 (dez) meses;
- **b)** Cada estudante poderá participar da submissão de apenas uma única proposta de projeto neste edital.

#### **7. Dos Valores, Duração, Quantidade de Bolsas e Auxílio Financeiro**

- a) Será investido no programa que compõe este Edital o montante de R\$ 45.000,00 (quarenta e cinco mil reais) oriundo de verbas próprias do IFS, para pagamento de Auxílio Financeiro e Bolsistas;
- b) Para os projetos aprovados será destinado:
	- i. Uma cota única de Auxílio Financeiro no valor de R\$ 1.000,00 (um mil reais) para custear, exclusivamente, despesas do projeto com material de consumo, material permanente e prestação de serviços de pessoas jurídicas, conforme as Orientações para Utilização de Auxílio Financeiro, Anexo 3;
- c) Será destinado a cada Estudante Bolsista dos projetos selecionados, uma bolsa no valor mensal de R\$ 400,00 (quatrocentos reais) durante o período de 10 (dez) meses.
- d) O(A) Professor(a) Supervisor(a) será responsável pelo desenvolvimento e manutenção do(a) bolsista no programa, devendo em caso de não cumprimento do edital por parte do bolsista, desligar o mesmo do projeto e informar à DINOVE;
- e) A utilização do Auxílio Financeiro deverá obedecer ao prazo de vigência para o término da execução do projeto.

### **8. Dos Relatórios e Prestação de Contas**

- **a)** Dentro dos prazos específicos para envio do Relatório Parcial e do Relatório Final, previstos no cronograma deste edital, o(a) Professor(a) Supervisor(a) deverá acessar o SISPUBLI no endereço: [http://publicacoes.ifs.edu.br.](http://publicacoes.ifs.edu.br/) A seguir, efetuar o login e em "Minhas Submissões" clicar no título do Projeto e no link "Relatório Parcial" ou " Relatório Final", selecionar o arquivo em .**pdf** contendo todos os documentos e Salvar.
- **b)** O Relatório Parcial (Anexo 5) contendo as devidas assinaturas de todos os que fazem parte do projeto, juntamente com a Lista de Frequência do Estudante Bolsista (Anexo 8), devem ser escaneados e enviados em um único arquivo em formato pdf via Sistema de Publicações;
- **c)** O Relatório Final (Anexo 6) contendo as devidas assinaturas de todos os que fazem parte do projeto, juntamente com a lista de frequência do Estudante bolsista (Anexo 8) e o Formulário de Prestação de Contas (Anexo 9), com notas fiscais, emitidas com o CPF do Professor(a) Supervisor(a), referentes ao Auxílio Financeiro recebido por este, conforme este Edital, devem ser escaneados e enviados em formato .pdf via Sistema de Publicações;
- **d)** Na prestação de contas deverá ser observado o estabelecido no Anexo 3, sendo que as notas fiscais originais devem ser emitidas com o CPF do o(a) Professor(a) Supervisor(a), para comprovação dos gastos realizados com o Auxílio Financeiro na

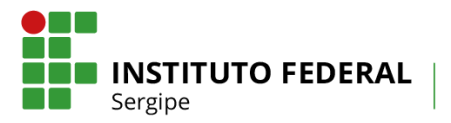

execução do projeto deverão ser digitalizadas em .pdf e enviados pelo SISPUBLI na prestação de contas, dentro do prazo para entrega do relatório final, com nome do Supervisor, título do projeto e número do edital;

- **e)** Tanto no relatório final, como na prestação de contas, o(a) Professor(a) Supervisor(a), deverá inserir o registro do patrimônio dos bens permanentes adquiridos;
- **f)** O atraso na entrega do Relatório Parcial, por um período superior a 30 (trinta) dias corridos após o prazo estabelecido no Cronograma deste Edital,fará com que o projeto e o pagamento da bolsa do Estudante Bolsista seja automaticamente suspensos até regularização da entrega. Em caso de não regularização, haverá o cancelamento definitivo do projeto, cabendo ao Professor(a) Supervisor(a), efetuar em 05 (cinco) dias úteis a devolução dos recursos recebidos (Auxílio Financeiro) por meio de GRU, bem como será suspensa a bolsa do(a) Estudante Bolsista. O(A) Professor(a) Supervisor(a) e ficará impossibilitado de concorrer nos próximos editais PROPEX ou DINOVE por um período de 10 (dez) meses;
- **g)** O atraso na entrega do Relatório Final, juntamente com a prestação de contas e notas fiscais comprobatórias por um período superior a 15 (quinze) dias corridos, após o prazo estabelecido neste Edital implicará no impedimento do(a) Professor(a) Supervisor(a) concorrer a outros editais da PROPEX e DINOVE, até a regularização da situação junto à DINOVE;
- **h)** No caso de não regularização em até 30 dias após prazo para entrega do Relatório Final haverá o cancelamento definitivo do projeto cabendo ao o(a) Professor(a) Supervisor(a) efetuar em 05 (cinco) dias úteis a devolução dos recursos recebidos (Auxílio Financeiro). O(A) Professor(a) Supervisor(a) ficará impossibilitado de concorrer nos próximos editais PROPEX e DINOVE por um período de 10 (dez) meses.

### **9. Da certificação**

- **a)** O(A) Professor(a) Supervisor(a) que executar o projeto na íntegra terá direito a um certificado e/ou declaração de Supervisor(a), emitidos pela DINOVE e disponibilizados no SISPUBLI, a partir do recebimento e aprovação do Relatório Final;
- **b)** Os Estudantes (bolsista e voluntários(as)) que executarem o projeto na íntegra terão direito a um certificado e/ou declaração, emitidos pela DINOVE e disponibilizados no SISPUBLI, a partir do recebimento e aprovação do relatório final.

#### **10. Cronograma**

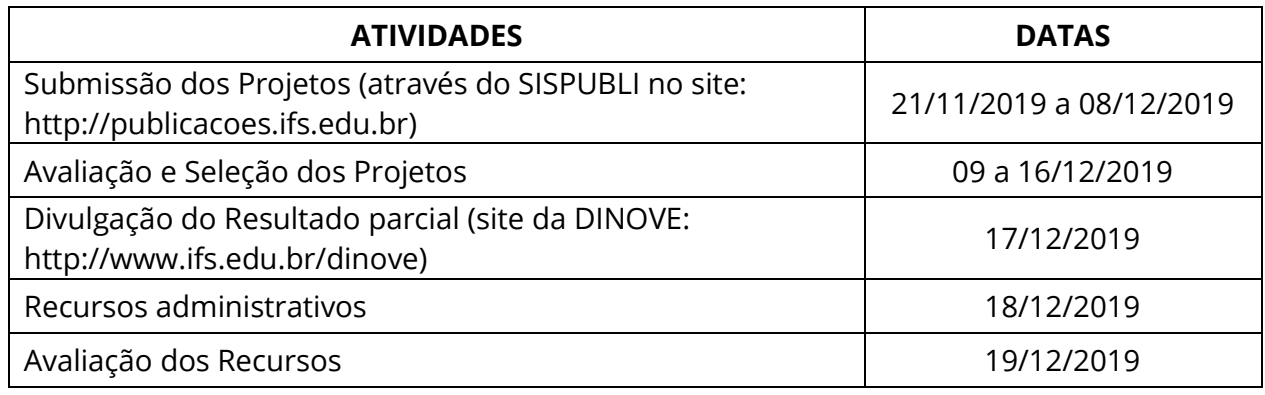

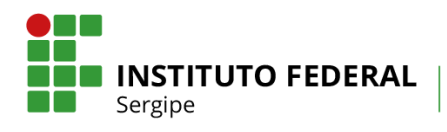

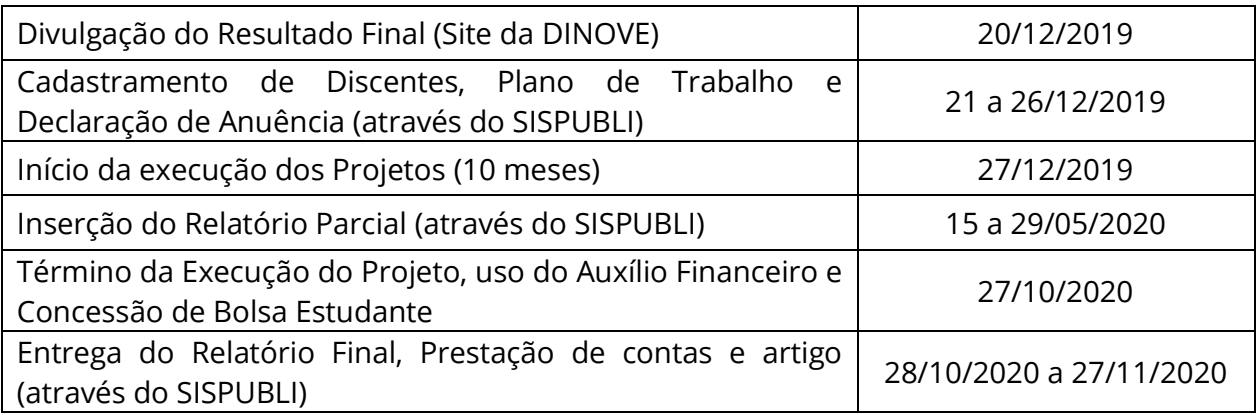

### **11. Das Disposições Finais**

- **a)** O(A) Professor(a) Supervisor(a) deverá cumprir o disposto na Resolução Nº 80/2018/CS/IFS (Regulamento de Pesquisa e Extensão do IFS), estando atento ao disposto no Capitulo XV (Das Bolsas de Pesquisa e de Extensão e Auxílio Financeiro), Art. 55, §2º, da Resolução supra, em que: "Será concedido ao Coordenador/Coordenador Adjunto do projeto de pesquisa aplicada, inovação e/ou extensão, em cota única, o Auxílio Financeiro ao Projeto, visando subsidiar os custos do mesmo, podendo acumular até três auxílios financeiros, em eixos distintos, a saber, pesquisa aplicada, inovação ou extensão";
- **b)** Cada Professor(a) Supervisor(a) poderá atuar como supervisor em apenas uma proposta;
- **c)** O(A) Professor(a) Supervisor(a) é responsável legal pelo fornecimento de informações pessoais, curriculares e profissionais do projeto;
- **d)** É vedado ao Professor(a) Supervisor(a) repassar a outro servidor a coordenação do seu projeto selecionado cadastrado na submissão da proposta.
- **e)** Para os projetos selecionados as solicitações de atualização de informações deverão ser encaminhadas à DINOVE através do e-mail: dinove.rei@ifs.edu.br;
- **f)** Os projetos que não forem contemplados no presente edital, cujo Professor(a) Supervisor(a) queiram desenvolvê-los voluntariamente, deverão cadastrá-los através do SISPUBLI conforme cronograma;
- **g)** A DINOVE, juntamente com a Coordenação do Programa poderá cancelar ou suspender a bolsa dos Estudantes Bolsistas a qualquer momento, caso se verifique o não cumprimento das normas estabelecidas, sem prejuízo de outras providências cabíveis;
- **h)** Para suporte técnico do Sistema de Publicações utilizar o e-mail: [publicacoes.suporte@ifs.edu.br;](mailto:publicacoes.suporte@ifs.edu.br)
- **i)** Esclarecimentos e informações adicionais poderão ser direcionados para o e-mail cie.rei@ifs.edu.br com o título "Dúvidas Edital" ou pelo telefone (79) 3711-1450;
- **j)** Os casos omissos serão resolvidos pela DINOVE, respeitando-se o princípio da ampla defesa.

Aracaju, 21 de Novembro de 2019

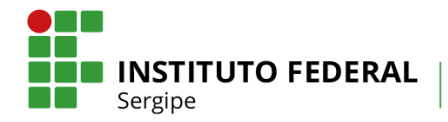

### **Edson Costa Filho**

Coordenador de Incubação e Empreendedorismo

#### **José Augusto Andrade Filho**

Diretor de Inovação e Empreeendedorismo

# **Ruth Sales Gama de Andrade**

Reitora do IFS

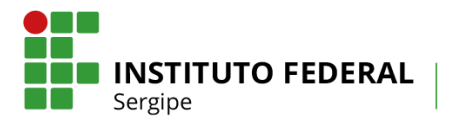

# **ANEXO 1 - ROTEIRO DE PROJETO DE INOVAÇÃO DISCENTE (PID)**

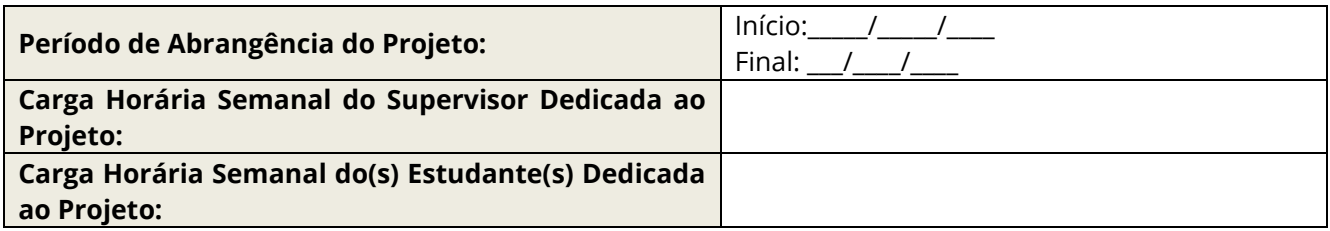

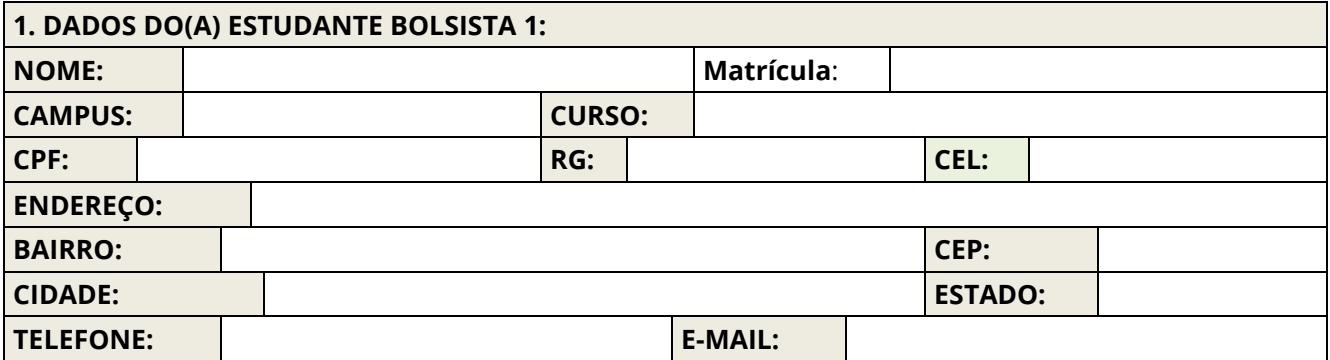

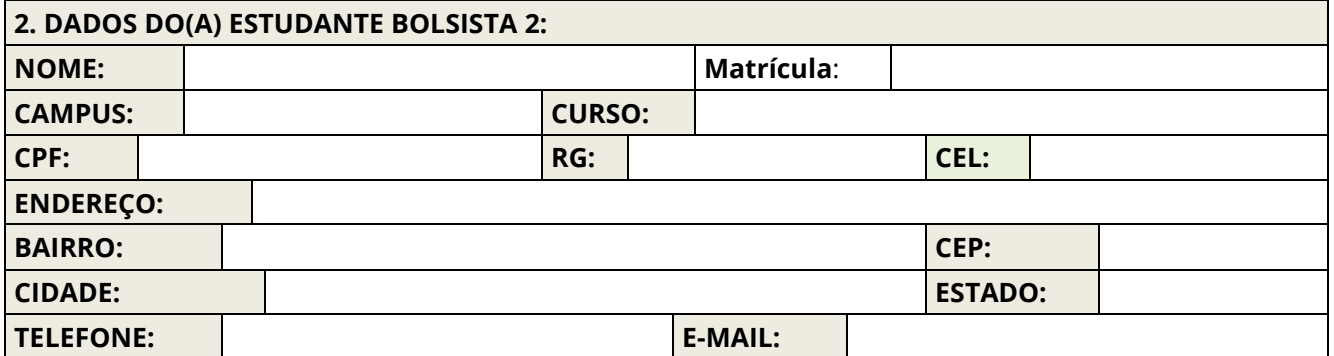

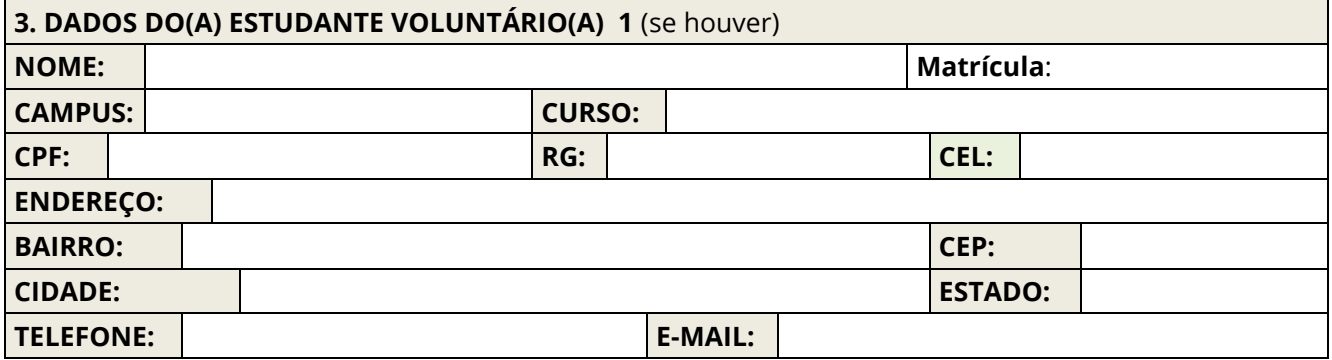

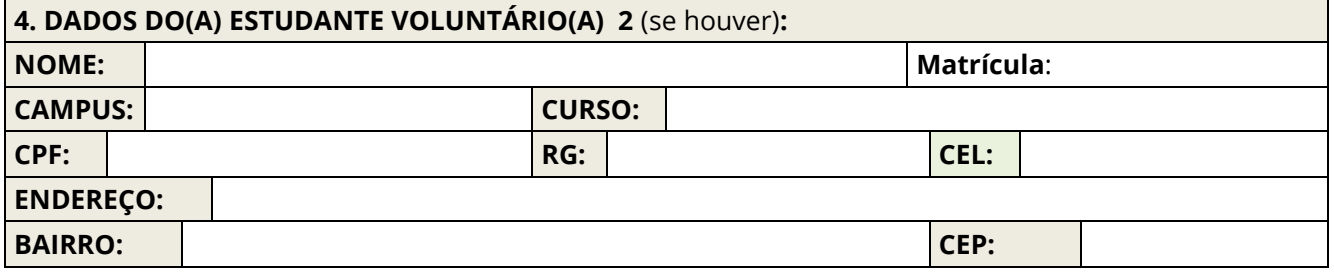

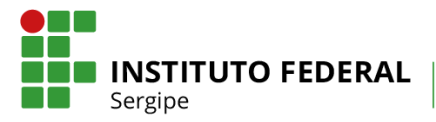

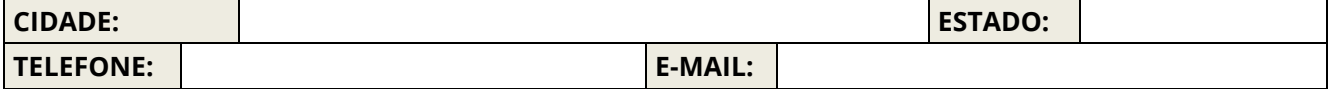

#### 5. **APRESENTAÇÃO DA PROPOSTA DE VALOR DO PROJETO** (máximo de 10 linhas)

*Descrever de forma sintética, a ideia, o que se pretende desenvolver e implantar e quais produtos/serviços serão oferecidos. Quais os diferenciais da solução proposta*

### 6. **PÚBLICO-ALVO QUE IRÁ UTILIZAR O PRODUTO/SERVIÇO OFERECIDO** (máximo de 10 linhas)

*Descrever o perfil do cliente/usuário do projeto.*

## 7. **INOVAÇÃO TECNOLÓGICA PROPOSTA PELO PROJETO** (máximo de 15 linhas)

*Deverão ser apresentadas as principais características dos produtos ou a linha de atuação. Deve ser apresentado de forma a dirimir qualquer dúvida no que diz respeito à tecnologia utilizada, produto/serviço obtido e processos envolvidos.*

#### 8. **RELACIONE PRODUTOS/PROJETOS/PROCESSOS/SERVIÇOS SEMELHANTES** (máximo de 10 linhas)

*Existem no mercado produtos/serviços similares? Quais? Descrever, caso existam, os produtos/projetos/processos/serviços semelhantes e qual o diferencial apresentado pela inovação proposta.*

#### 9. **POR QUE A SUA EQUIPE TEM A CAPACIDADE DE DESENVOLVER O PROJETO?**

Os membros da equipe têm alguma experiência com a tecnologia envolvida no projeto? Pretendem buscar novos conhecimentos para desenvolver o projeto?

10. **CRONOGRAMA FINANCEIRO:** (Descrever quais materiais serão necessários para a realização do projeto e qual o objetivo de uso desses materiais, destacando seus respectivos valores, destacando qual será a fonte pagadora)

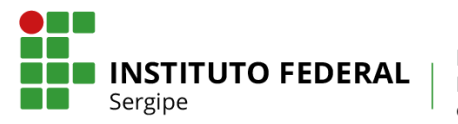

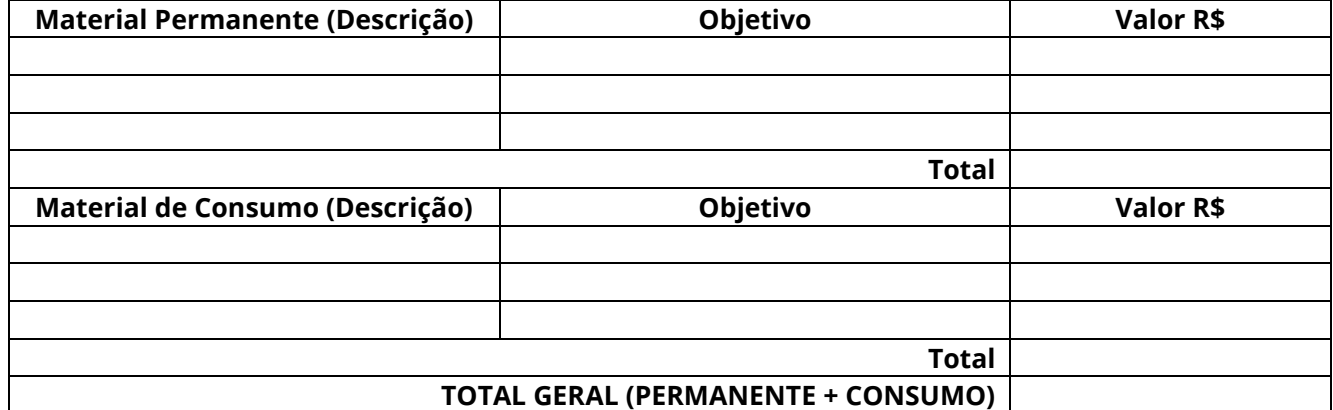

11. **CRONOGRAMA DE ATIVIDADES:** (A elaboração do cronograma responde à pergunta quando? A pesquisa deve ser dividida em partes, fazendo-se a previsão do tempo necessário para passar de uma fase a outra)

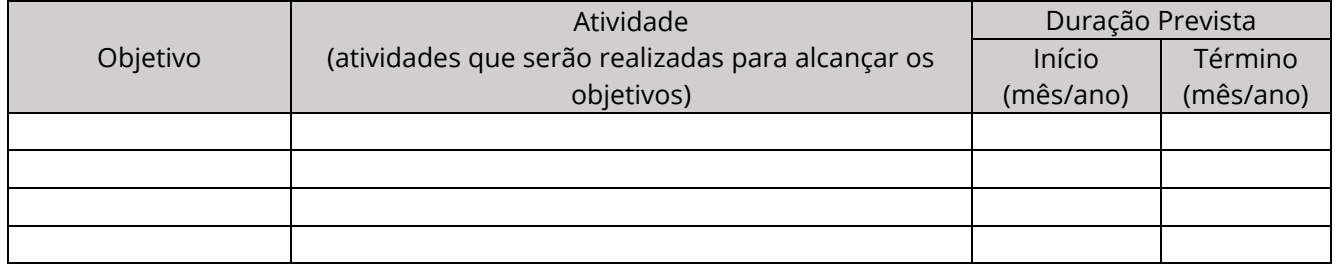

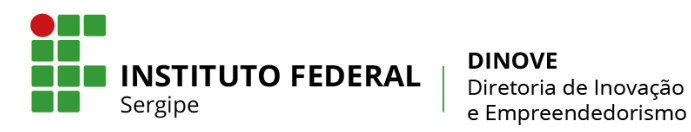

### **ANEXO 2 – DECLARAÇÃO DO SUPERVISOR**

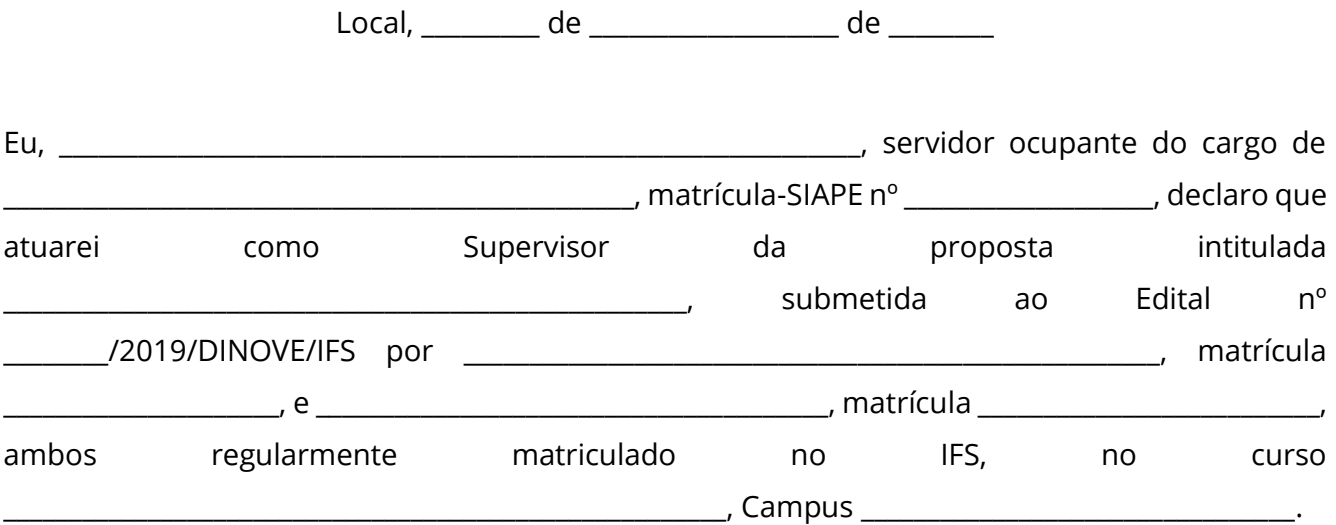

Estando ciente que a assinatura neste termo implica em aceitação integral de todas as regras determinadas no Edital supracitado e plena ciência de que o não cumprimento de qualquer um dos itens previstos acarretará em devolução integral dos valores recebidos.

> \_\_\_\_\_\_\_\_\_\_\_\_\_\_\_\_\_\_\_\_\_\_\_\_\_\_\_\_\_\_\_\_\_\_\_\_\_\_\_\_\_\_\_\_\_\_\_\_ Assinatura do(a) Professor(a) Supervisor(a)

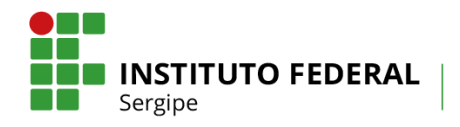

#### **ANEXO 3 – ORIENTAÇÕES PARA UTILIZAÇÃO DO AUXÍLIO FINANCEIRO**

Os recursos financeiros provenientes do Auxílio Financeiro repassados em cota única a cada projeto selecionado neste Edital destinam-se à manutenção e melhoria das atividades necessárias ao seu desenvolvimento, podendo ser aplicados em despesas com material permanente e/ou de consumo (ver Portaria Nº 448/2002/STN, de 13/09/2002- Secretaria do Tesouro Nacional).

Na aquisição de materiais ou contratação de serviços a pessoas jurídicas o Supervisor deve seguir o princípio da economia de recursos, por meio do menor preço, objetivando-se o melhor aproveitamento possível do dinheiro público, desta forma deverá ser anexado três orçamentos (quando possível, caso não for viável deverá apresentar justificativa), efetivando a compra em local que apresentou menor orçamento. As notas fiscais deverão ser emitidas em nome do Supervisor e anexadas à prestação de contas do Auxílio Financeiro e no Relatório Final.

### **1- OS CASOS MAIS COMUNS DE UTILIZAÇÃO DO AUXÍLIO FINANCEIRO, COM APRESENTAÇÃO DE NOTAS FISCAIS, PROVAVELMENTE ENVOLVERÃO:**

- **Material permanente**: HD Externo, Notebook, Tablet, GPS, Livros e outros itens;
- **Material de Consumo**: material de escritório e informática (softwares, papel, canetas, pendrives, CDs, cartuchos/tonners), material perecível, insumos de pesquisa, vidrarias, reagentes, pagamento de alimentação ou locação de transporte da equipe em visitas técnicas ou trabalho de campo, impressão de banners, folders, cartilhas, camisas e outros itens.

### **2- É VEDADA A UTILIZAÇÃO DOS RECURSOS PROVENIENTES DO AUXÍLIO FINANCEIRO PARA:**

- Pagamento de despesas realizadas em data anterior ao início do projeto, bem como de despesas posteriores ao "Término da Execução do Projeto", conforme Cronograma deste Edital;
- Contratação de pessoa física para auxiliar o beneficiário em qualquer serviço no desenvolvimento das atividades do projeto de pesquisa, extensão ou inovação tecnológica;
- Gastos com publicação de livros, assinaturas de revistas, periódicos e anais;
- Tradução de artigos, revistas, livros e outros;
- Pagamento de despesas com combustível realizadas por pessoas físicas;
- Pagamento de taxas escolares e cursos de qualquer natureza;
- Pagamento de taxas de inscrição em eventos, congressos, seminários, simpósios, dentre outros;
- Compras de passagens rodoviárias (interestaduais e internacionais) e aéreas;
- Pagamento de taxas de administração ou de gestão, a qualquer título;
- Pagamento de taxas bancárias, anuidades, multas, juros ou correção monetária, dentre outras;
- Pagamento de despesas operacionais, tais como contas de telefone, Internet, dentre outras;
- Gastos com alimentação superior a 10% do valor do auxílio financeiro destinado ao projeto.

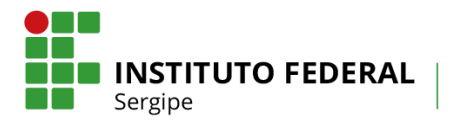

#### **3- COMPROVAÇÃO DE GASTOS**

O(A) Supervisor(a), ao final da execução do Projeto deverá protocolar na PROPEX via SISPUBLI o Relatório de Prestação de Contas, conforme modelo constante no Anexo 9, anexando os comprovantes (Notas Fiscais em nome do Supervisor) dos gastos realizados no desenvolvimento das atividades.

### **4- RECURSOS NÃO UTILIZADOS**

Os recursos financeiros deverão ser utilizados até a data do "Término da Execução do Projeto", conforme Cronograma deste Edital. O saldo de recursos não utilizados deverá constar na Prestação de Contas (Anexo 9) e no Relatório Final enviado através do SISPLUB até o prazo previsto previsto no Cronograma deste Edital, juntamente com a GRU quitada. Em caso de dúvida quanto a emissão da GRU o(a) Supervisor(a) deverá solicitar a emissão junto a DINOVE, através do e-mail: publicacoes.suporte@ifs.edu.br.

### **5- DISPOSIÇÕES FINAIS**

Encaminhar para registro de patrimônio o bem permanente adquirido com o Auxílio Financeiro do projeto no prazo máximo de 60 (sessenta) dias, contados da data de emissão da nota fiscal do bem, para, em seguida, ser disponibilizados à utilização das atividades do Projeto mediante solicitação à DINOVE. Lembramos que na entrega do relatório final, todos os bens permanentes adquiridos com o Auxílio Financeiro já deverão ter seu número de patrimônio ou protocolo de registro no campus de origem do Supervisor ou reitoria.

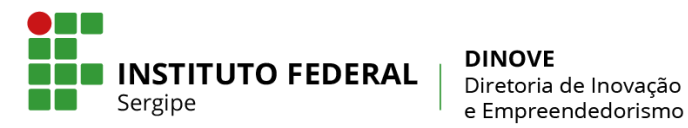

# **ANEXO 4 – DECLARAÇÃO DE ANUÊNCIA DO SUPERVISOR E BOLSISTA**

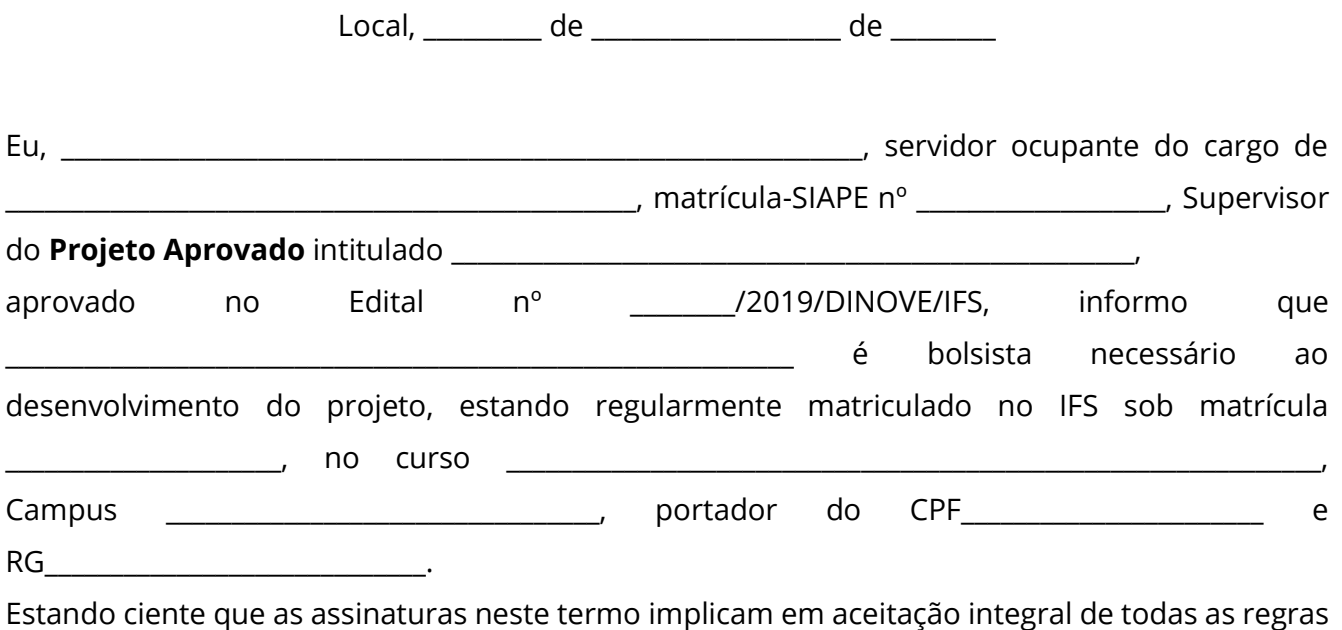

determinadas no Edital supracitado e plena ciência de que o não cumprimento de qualquer um dos itens previstos acarretará em devolução integral dos valores recebidos.

> \_\_\_\_\_\_\_\_\_\_\_\_\_\_\_\_\_\_\_\_\_\_\_\_\_\_\_\_\_\_\_\_\_\_\_\_\_\_\_\_\_\_\_\_\_\_\_\_ Assinatura do(a) Professor(a) Supervisor(a)

Eu,\_\_\_\_\_\_\_\_\_\_\_\_\_\_\_\_\_\_\_\_\_\_\_\_\_\_\_\_\_\_\_\_\_\_\_\_\_\_\_\_\_\_\_\_\_\_\_\_\_\_\_\_\_\_\_\_\_, declaro para os devidos fins que estou ciente de que não posso acumular essa bolsa com a de outros programas do IFS e de acordo com todas as normas referentes ao Edital nº \_\_\_\_\_\_/2019/DINOVE/IFS.

> \_\_\_\_\_\_\_\_\_\_\_\_\_\_\_\_\_\_\_\_\_\_\_\_\_\_\_\_\_\_\_\_\_\_\_\_\_\_\_\_\_\_\_\_\_\_\_\_ Assinatura do(a) Estudante Bolsista

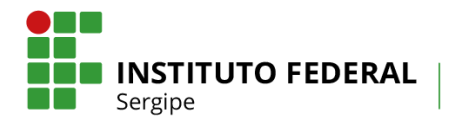

# **ANEXO 5 - RELATÓRIO PARCIAL DE PROJETO DE PESQUISA**

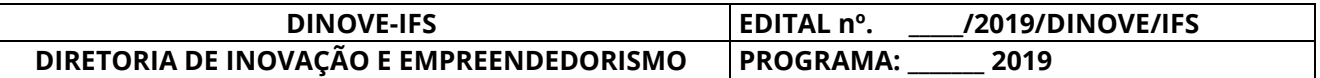

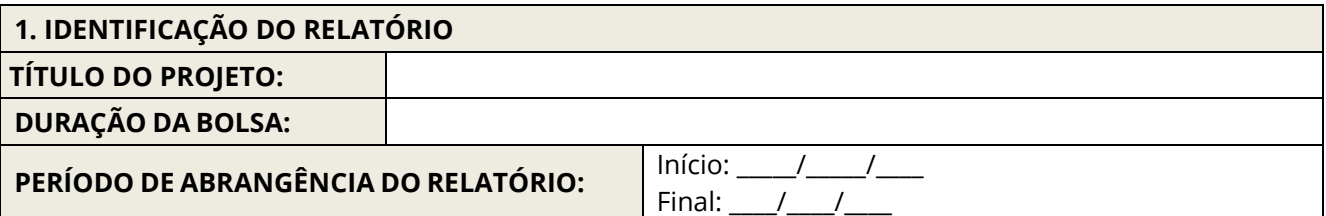

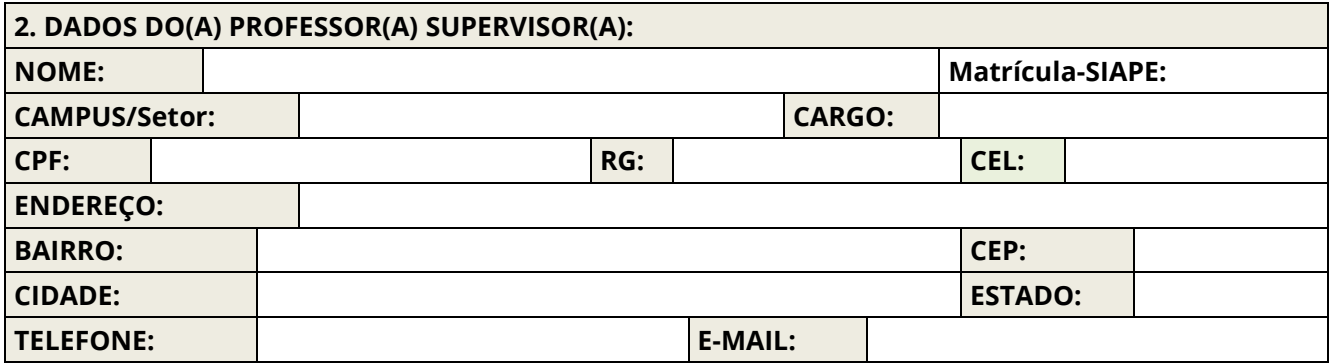

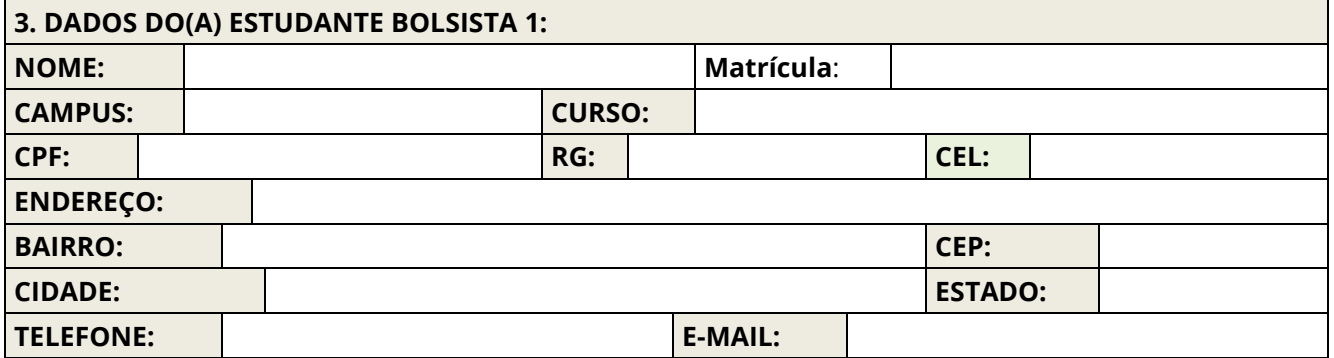

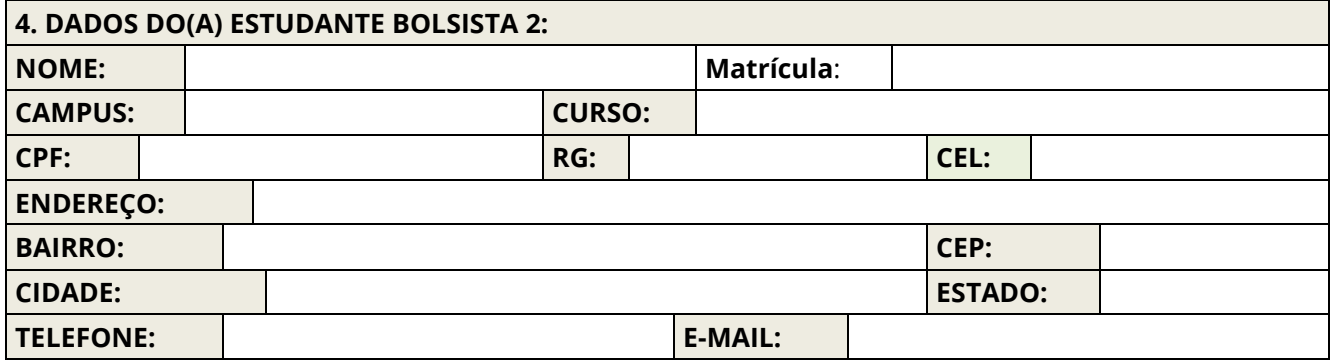

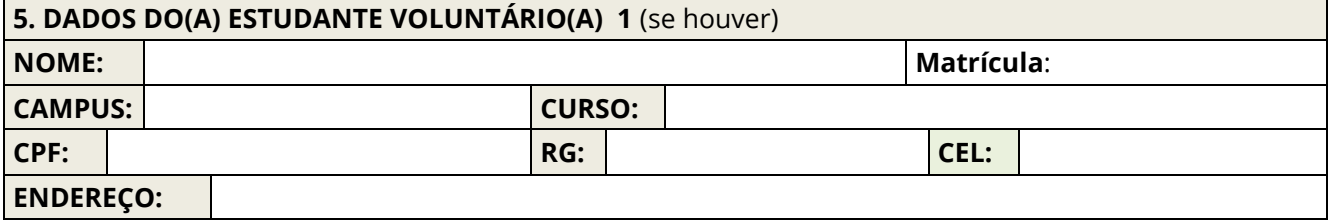

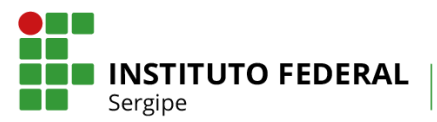

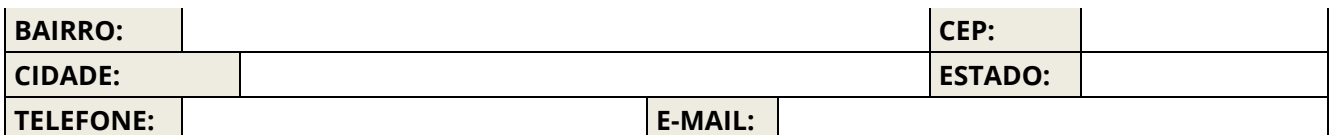

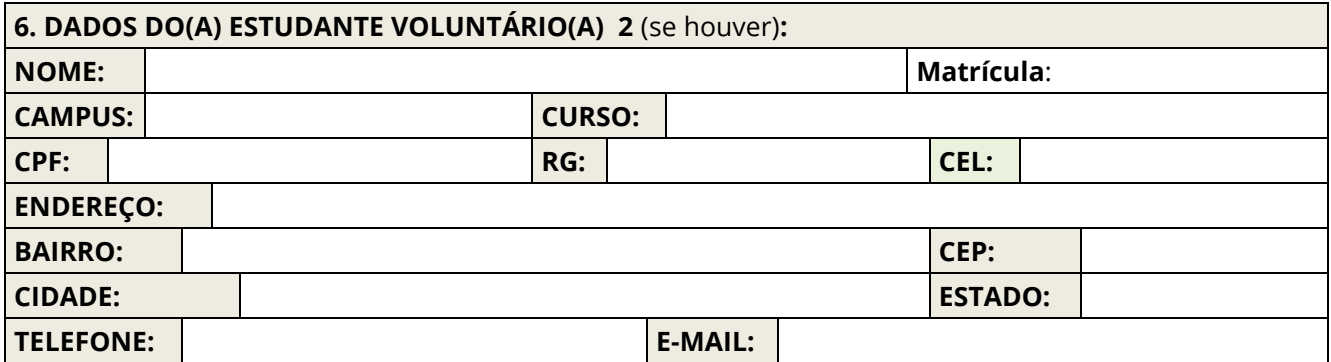

**7. CAMPUS ONDE O PROJETO ESTÁ SENDO DESENVOLVIDO:**

**8. ATIVIDADES DO BOLSISTA** (**RELATO DAS ATIVIDADES DO BOLSISTA, COM BASE EM CRONOGRAMA OU PLANO DE ATIVIDADES DO PROJETO, INFORMANDO DATA INICIAL E FINAL**).

**9. RESULTADOS OBTIDOS** (**RELATO RESUMIDO DOS PRINCIPAIS RESULTADOS OBTIDOS NO PERÍODO ABRANGIDO PELO RELATÓRIO E CORRESPONDENTES AOS OBJETIVOS/PLANO DE ATIVIDADES DO PROJETO**).

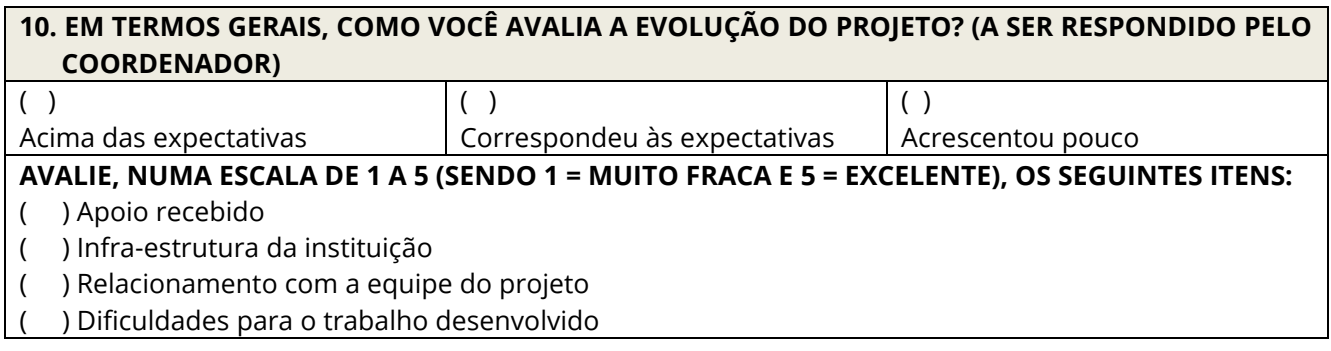

#### **11. CRONOGRAMA PARCIAL DE EXECUÇÃO FINACEIRA**

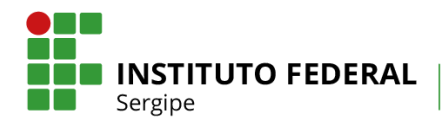

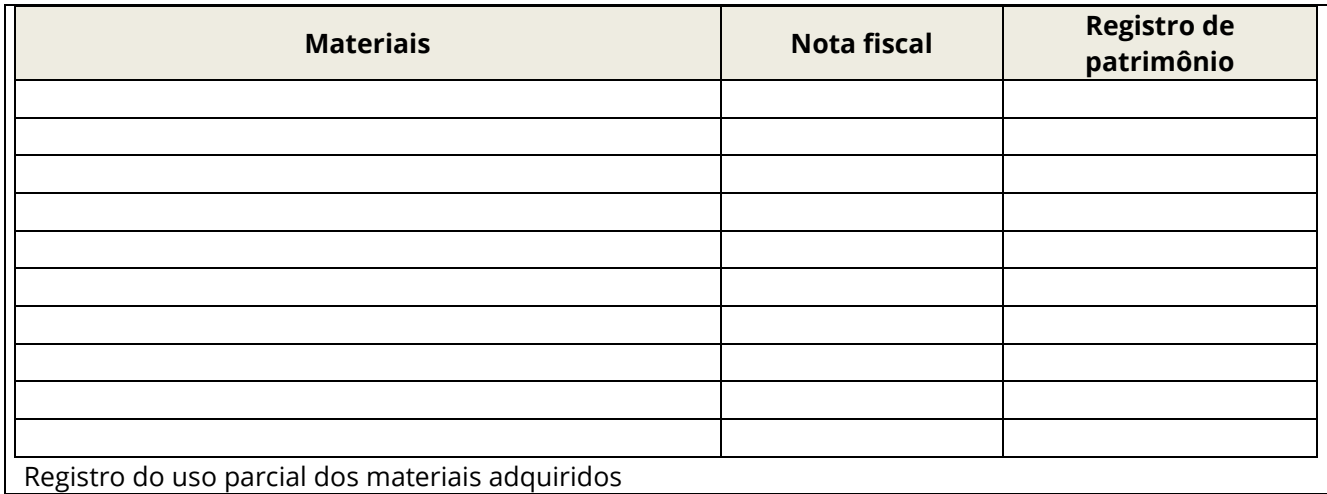

#### **12. CRONOGRAMA DE EXECUÇÃO DAS ATIVIDADES POR META**

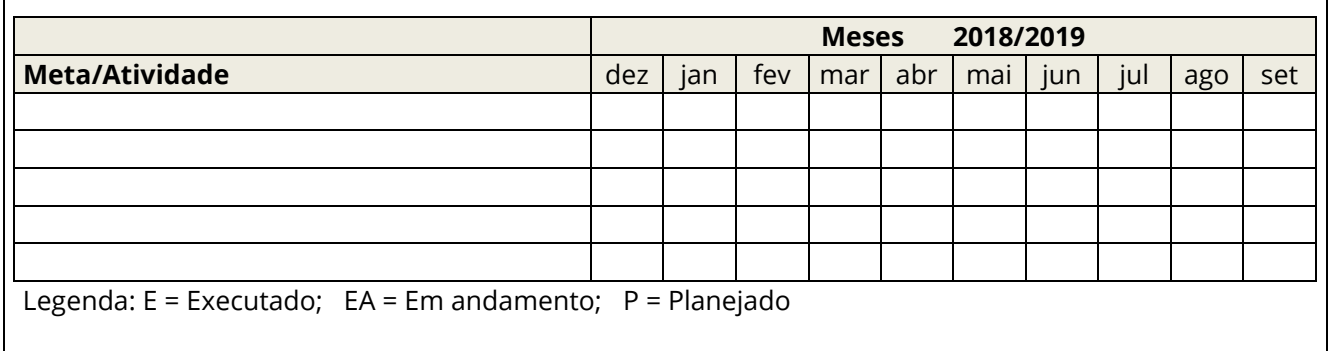

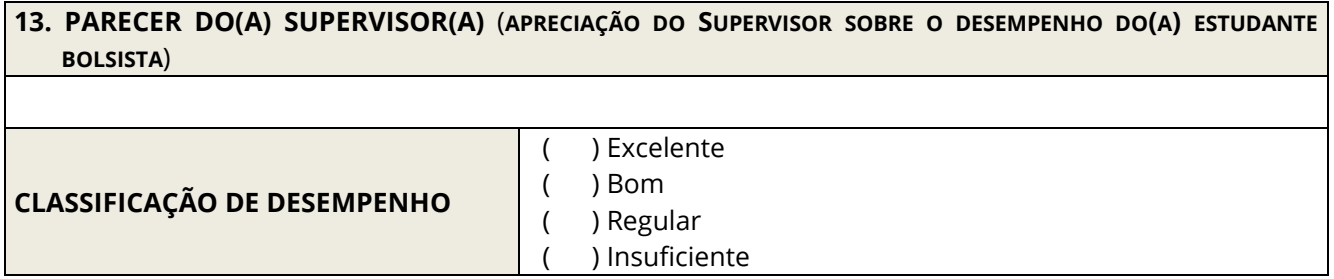

Aracaju (SE), \_\_\_\_\_\_/\_\_\_\_/\_\_\_\_\_\_\_\_

\_\_\_\_\_\_\_\_\_\_\_\_\_\_\_\_\_\_\_\_\_\_\_\_\_\_\_\_\_\_\_\_\_\_\_\_\_\_\_\_ Assinatura do(a) Professor(a) Supervisor(a)

\_\_\_\_\_\_\_\_\_\_\_\_\_\_\_\_\_\_\_\_\_\_\_\_\_\_\_\_\_\_\_\_\_\_\_\_\_\_\_\_\_\_ Assinatura do(a) Professor(a) Coorientador(a)

> \_\_\_\_\_\_\_\_\_\_\_\_\_\_\_\_\_\_\_\_\_\_\_\_\_\_\_\_\_\_\_\_\_\_ Assinatura do(a) Estudante Bolsista

\_\_\_\_\_\_\_\_\_\_\_\_\_\_\_\_\_\_\_\_\_\_\_\_\_\_\_\_\_\_\_\_\_\_ Assinatura do(a) Estudante Voluntário

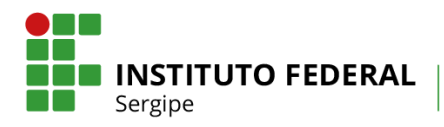

\_\_\_\_\_\_\_\_\_\_\_\_\_\_\_\_\_\_\_\_\_\_\_\_\_\_\_\_\_\_\_\_\_\_ Assinatura do(a) Estudante Voluntário

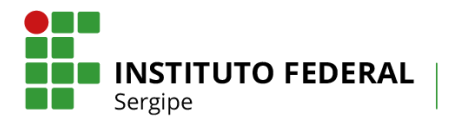

# **ANEXO 6 - RELATÓRIO DE PROJETO DE PESQUISA**

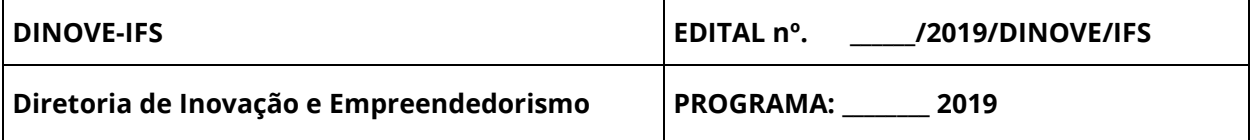

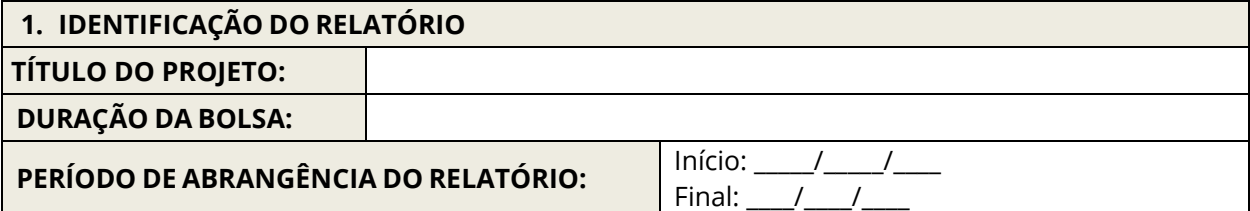

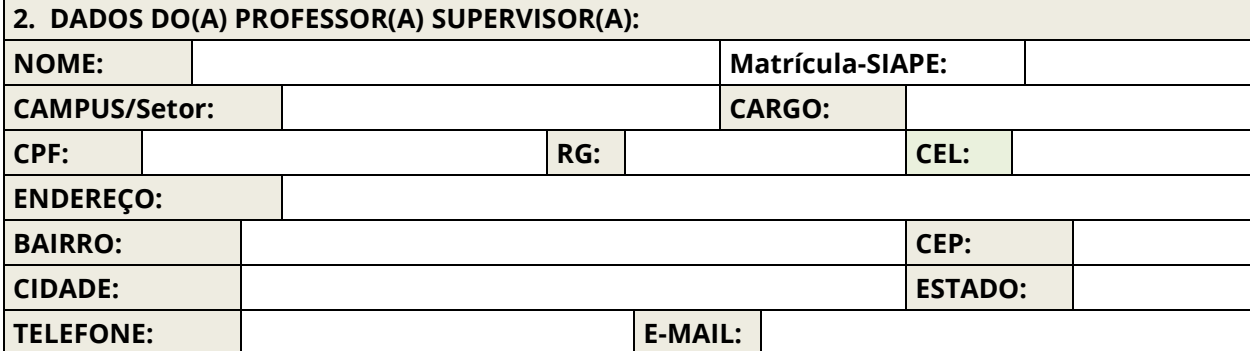

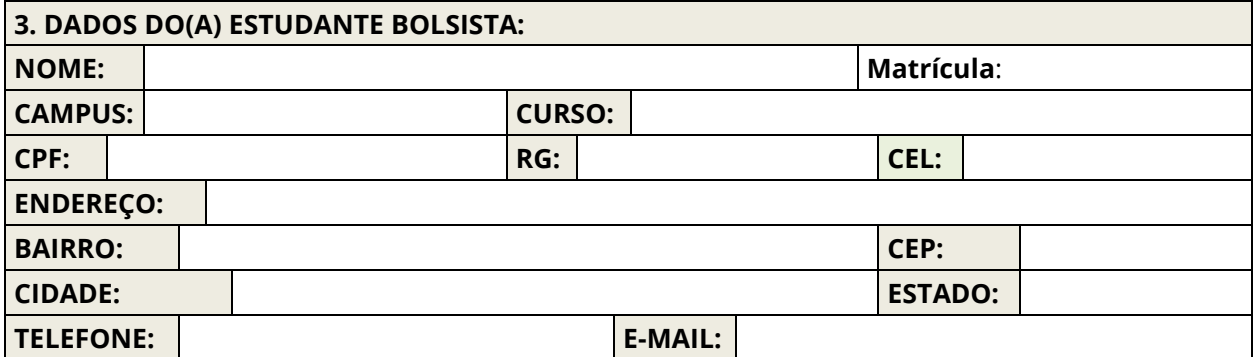

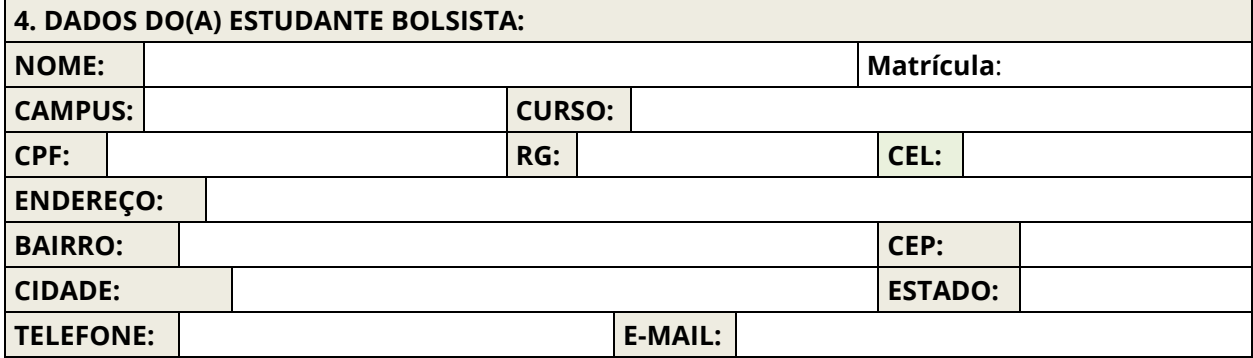

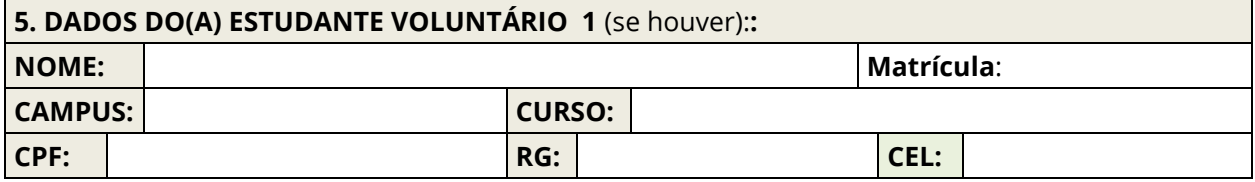

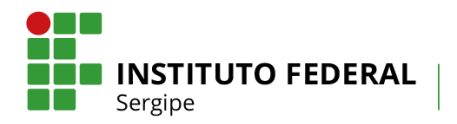

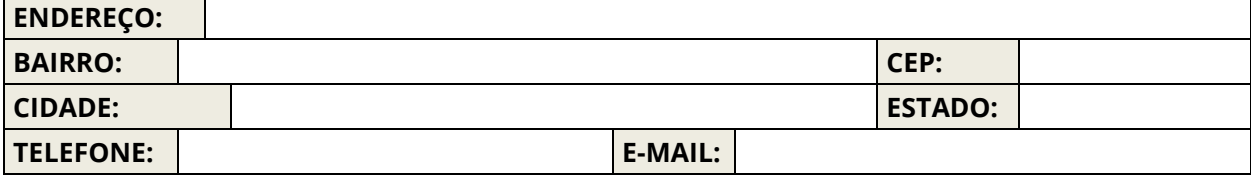

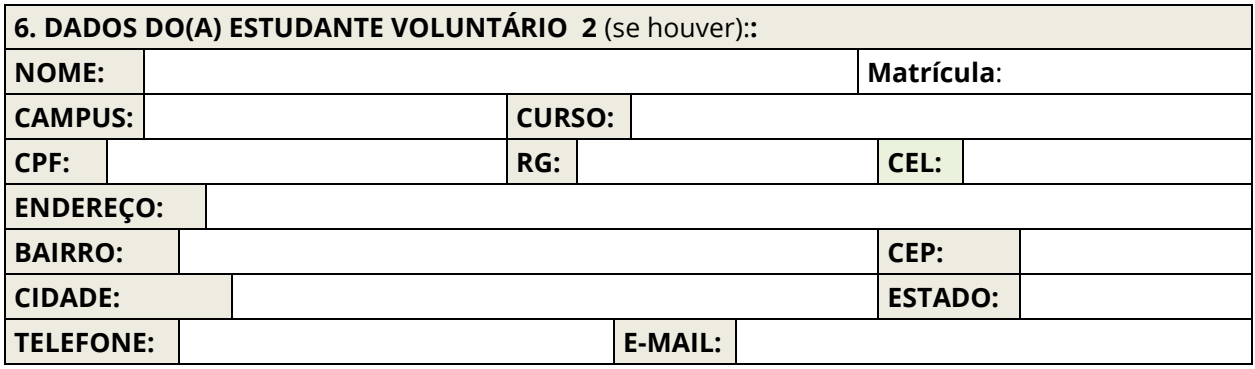

#### **7.** *CAMPUS* **ONDE O PROJETO FOI DESENVOLVIDO:**

**8. OBJETIVOS:** (DESTACA O QUE O SUPERVISOR REALIZOU. DEVENDO SER DIVIDIDO EM PRIMÁRIO/GERAL: DIMENSÃO AMPLA DA PESQUISA, E SECUNDÁRIO/ESPECÍFICOS: QUE VIABILIZARAM O ALCANCE DO OBJETIVO PRIMÁRIO/GERAL. OBRIGATORIAMENTE DEVERÁ SER INICIADO POR VERBOS NO INFINITIVO, POR EXEMPLO: CONHECER, IDENTIFICAR, TRAÇAR, DETERMINAR, AVALIAR, DENTRE OUTROS. DESTACAR OS ALCANÇADOS E JUSTIFICANDO OS QUE NÃO FORAM ALCANÇADOS).

**9. ATIVIDADES EXECUTADAS NO PERÍODO:** (RELAÇÃO DAS ATIVIDADES EXECUTADAS, EM ORDEM SEQUENCIAL E TEMPORAL, DE ACORDO COM O PLANO E DENTRO DO PERÍODO DE EXECUÇÃO, JUSTIFICANDO AS ATIVIDADES DESCRITAS NO PLANO DE TRABALHO E NÃO DESENVOLVIDAS).

**10. RESULTADOS OBTIDOS E DISCUSSÃO:** (RELAÇÃO DOS RESULTADOS OU PRODUTOS OBTIDOS DURANTE A EXECUÇÃO DA PESQUISA, INDICANDO OS AVANÇOS NO CONHECIMENTO DISPONÍVEL ALCANÇADO. ANEXAR FOTOS DE ATIVIDADES DESENVOLVIDAS DURANTE O PROJETO).

**11. CONSIDERAÇÕES FINAIS:** (EXPOR DE MODO SUCINTO A CONTRIBUIÇÃO DO PROJETO AO CONHECIMENTO CIENTÍFICO DE SUA ÁREA, APRESENTANDO AS IMPLICAÇÕES PARA FUTUROS TRABALHOS QUE POSSAM SER DESENVOLVIDOS).

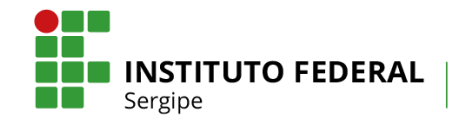

#### **12. DIFICULDADES E SOLUÇÕES:** (EXPOR AS DIFICULDADES ENFRENTADAS NO DESENVOLVIMENTO DO PLANO E AS ESTRATÉGIAS UTILIZADAS PARA SUA RESOLUÇÃO).

**13. DESCRIÇÃO DE GASTOS COM O USO DO AUXÍLIO FINANCEIRO AO PROJETO:** (FAZER UMA DESCRIÇÃO SUCINTA DOS MATERIAIS, SERVIÇOS E OUTROS GASTOS. ANEXAR O FORMULÁRIO DE PRESTAÇÃO DE CONTAS COM NOTAS)

**14 MATERIAIS ADQUIRIDOS:** (DESCREVER QUAIS MATERIAIS FORAM ADQUIRIDOS PARA A REALIZAÇÃO DO PROJETO E COMO FORAM UTILIZADOS ESSES MATERIAIS, DESTACANDO SEUS RESPECTIVOS VALORES, E OS REGISTROS DE PATRIMÔNIOS NO CASO DOS BENS PERMANENTES)

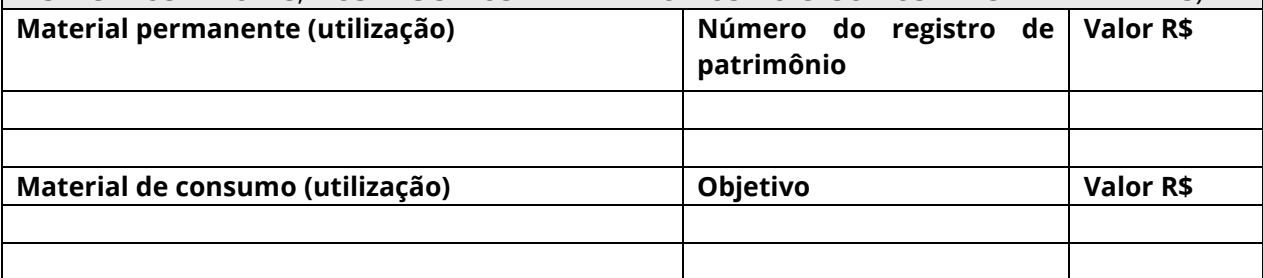

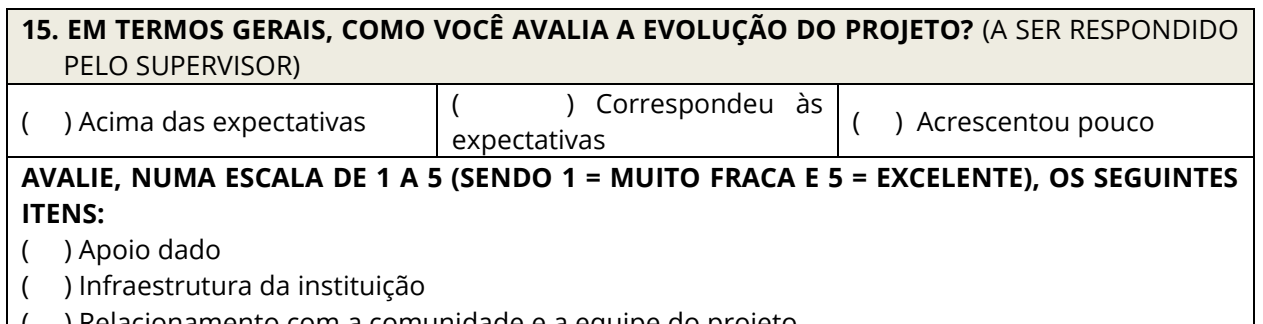

- lacionamento com a comunidade e a equipe do projeto
- ( ) Quantidade e qualidade do trabalho desenvolvido

#### **16. JUSTIFIQUE SUA AVALIAÇÃO, INDICANDO OS PONTOS POSITIVOS E NEGATIVOS.**

**17. PARECER DO(A) SUPERVISOR(A):** (APRECIAÇÃO DO SUPERVISOR SOBRE O DESEMPENHO DO ESTUDANTE BOLSISTA).

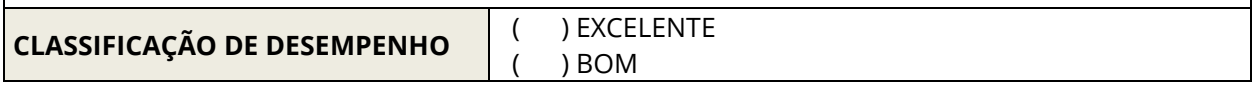

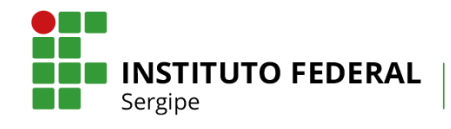

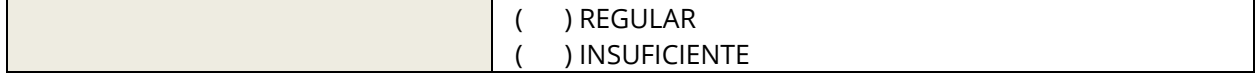

Aracaju (SE), \_\_\_\_\_\_/\_\_\_\_/\_\_\_\_\_\_\_\_

\_\_\_\_\_\_\_\_\_\_\_\_\_\_\_\_\_\_\_\_\_\_\_\_\_\_\_\_\_\_\_\_\_\_\_\_\_\_\_\_ Assinatura do(a) Professor(a) Supervisor(a)

\_\_\_\_\_\_\_\_\_\_\_\_\_\_\_\_\_\_\_\_\_\_\_\_\_\_\_\_\_\_\_\_\_\_\_\_\_\_\_\_\_\_ Assinatura do(a) Professor(a) Coorientador(a)

> \_\_\_\_\_\_\_\_\_\_\_\_\_\_\_\_\_\_\_\_\_\_\_\_\_\_\_\_\_\_\_\_\_\_ Assinatura do(a) Estudante Bolsista

\_\_\_\_\_\_\_\_\_\_\_\_\_\_\_\_\_\_\_\_\_\_\_\_\_\_\_\_\_\_\_\_\_\_ Assinatura do(a) Estudante Voluntário 1

\_\_\_\_\_\_\_\_\_\_\_\_\_\_\_\_\_\_\_\_\_\_\_\_\_\_\_\_\_\_\_\_\_\_ Assinatura do(a) Estudante Voluntário 2

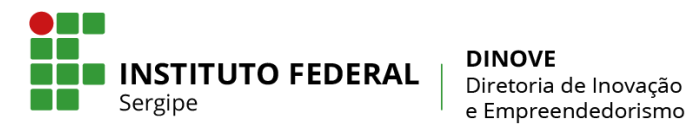

e Empreendedorismo

# **ANEXO 7 – DECLARAÇÃO DA COORDENAÇÃO**

Local, \_\_\_\_\_\_\_\_\_ de \_\_\_\_\_\_\_\_\_\_\_\_\_\_\_\_\_\_\_ de \_\_\_\_\_\_\_\_

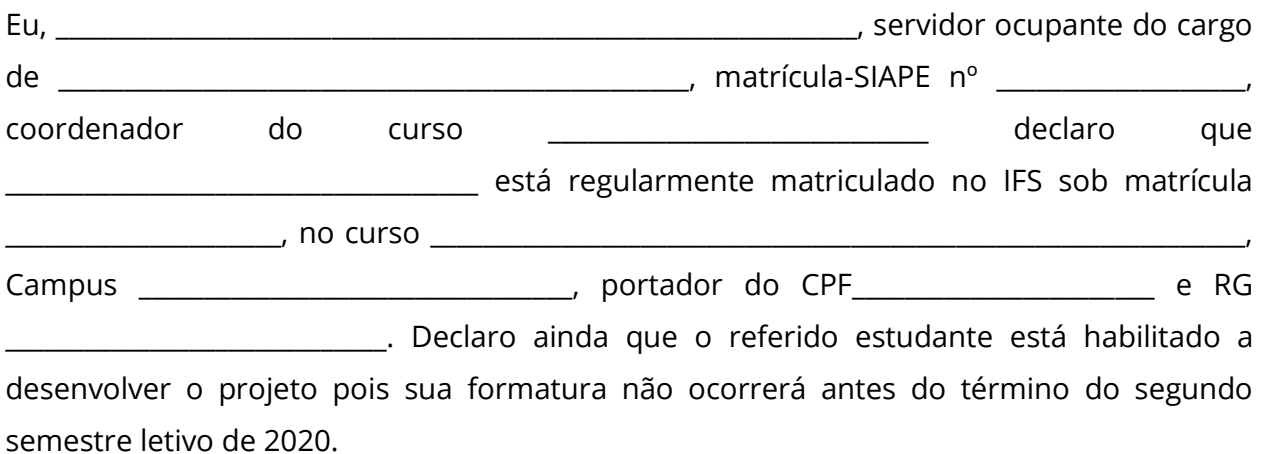

(Cidade/Estado),\_\_\_\_\_\_\_\_\_\_\_\_de \_\_\_\_\_\_\_\_\_\_\_\_\_\_\_\_\_\_\_\_\_\_\_\_\_ de 20\_\_\_\_

\_\_\_\_\_\_\_\_\_\_\_\_\_\_\_\_\_\_\_\_\_\_\_\_\_\_\_\_\_\_\_\_\_\_\_\_\_\_\_\_\_\_\_\_\_\_\_\_ Responsável pela Coordenação do Curso

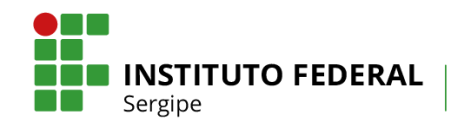

### **ANEXO 8 - LISTA DE FREQUÊNCIA DO BOLSISTA**

**Edital nº\_\_\_\_\_\_\_\_\_\_\_\_\_\_\_\_\_\_\_\_\_\_\_\_\_\_\_\_\_\_\_\_** 

**Programa: \_\_\_\_\_\_\_\_\_\_\_\_\_\_\_\_\_\_\_\_\_\_\_\_\_\_\_\_\_\_\_\_\_\_\_\_\_\_**

**Título do Projeto:**

**Nome do(a) Professor(a) Supervisor(a):** 

**\_\_\_\_\_\_\_\_\_\_\_\_\_\_\_\_\_\_\_\_\_\_\_\_\_\_\_\_\_\_\_\_\_\_\_\_\_\_\_\_\_\_\_\_\_\_\_\_\_\_\_\_\_\_\_\_\_\_\_\_\_\_\_\_\_\_\_\_\_\_\_\_\_** 

**\_\_\_\_\_\_\_\_\_\_\_\_\_\_\_\_\_\_\_\_\_\_\_\_\_\_\_\_\_\_\_\_\_\_\_\_\_\_\_\_\_\_\_\_\_\_\_\_\_\_\_\_\_\_\_\_\_\_\_\_\_\_\_\_\_\_\_**

**\_\_\_\_\_\_\_\_\_\_\_\_\_\_\_\_\_\_\_\_\_\_\_\_\_\_\_\_\_\_\_\_\_\_\_\_\_\_\_\_\_\_\_\_\_\_\_\_\_\_\_\_\_\_\_\_\_\_\_\_\_\_\_\_**

**Nome do(a) Estudante Bolsista:**

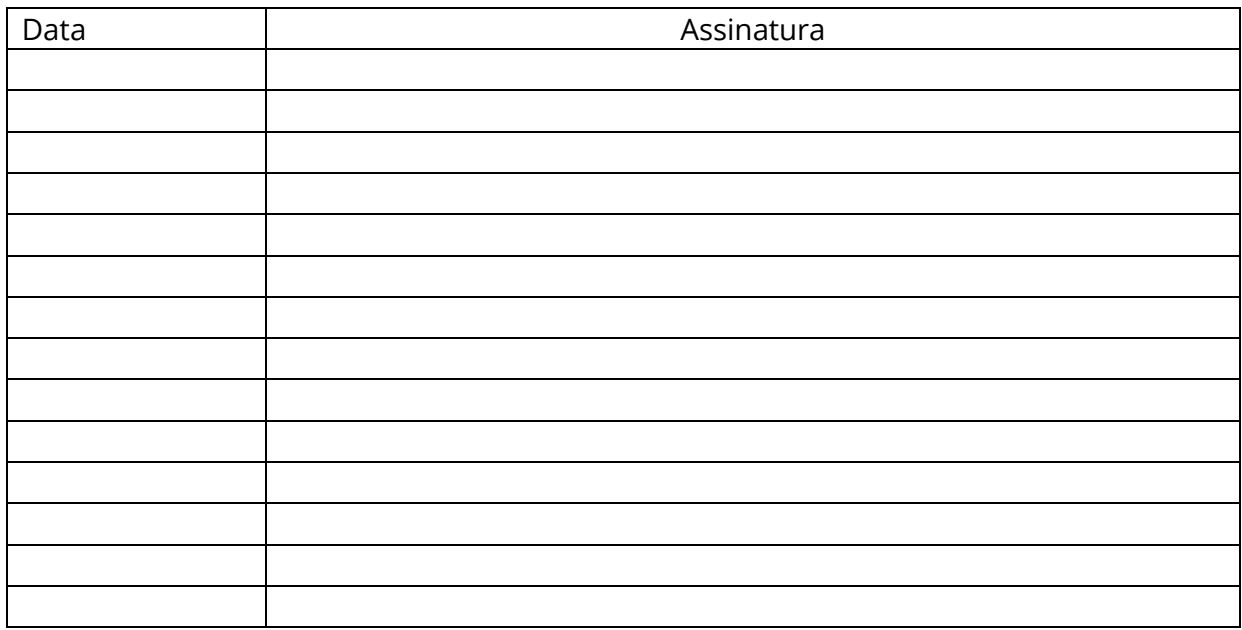

\_\_\_\_\_\_\_\_\_\_\_\_\_\_\_\_\_\_\_\_\_\_\_\_\_\_\_\_\_\_\_\_\_\_\_\_\_\_\_\_\_\_\_\_\_\_\_\_\_\_\_\_\_\_ Assinatura do(a) Professor(a) Supervisor(a)

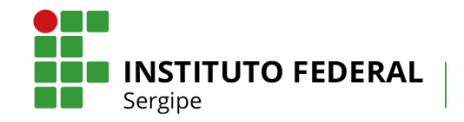

# **ANEXO 9 – MODELO DE RELATÓRIO DE PRESTAÇÃO DE CONTAS PARA PROJETOS DOS EDITAIS DA DINOVE COM RECURSOS FINANCEIROS**

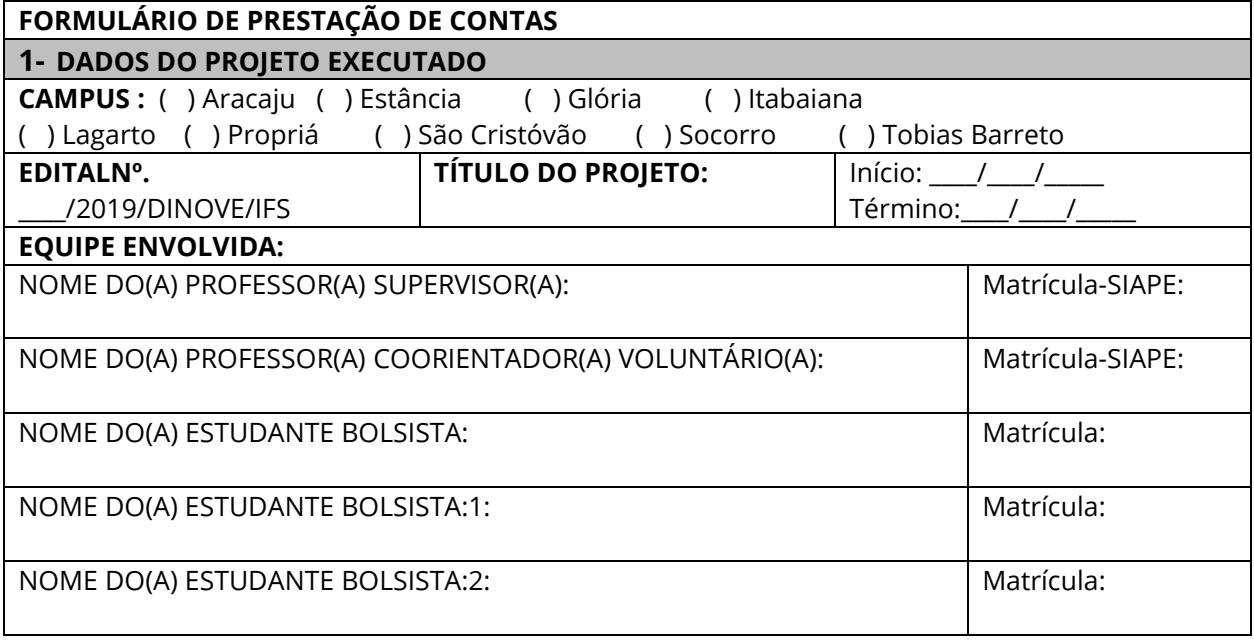

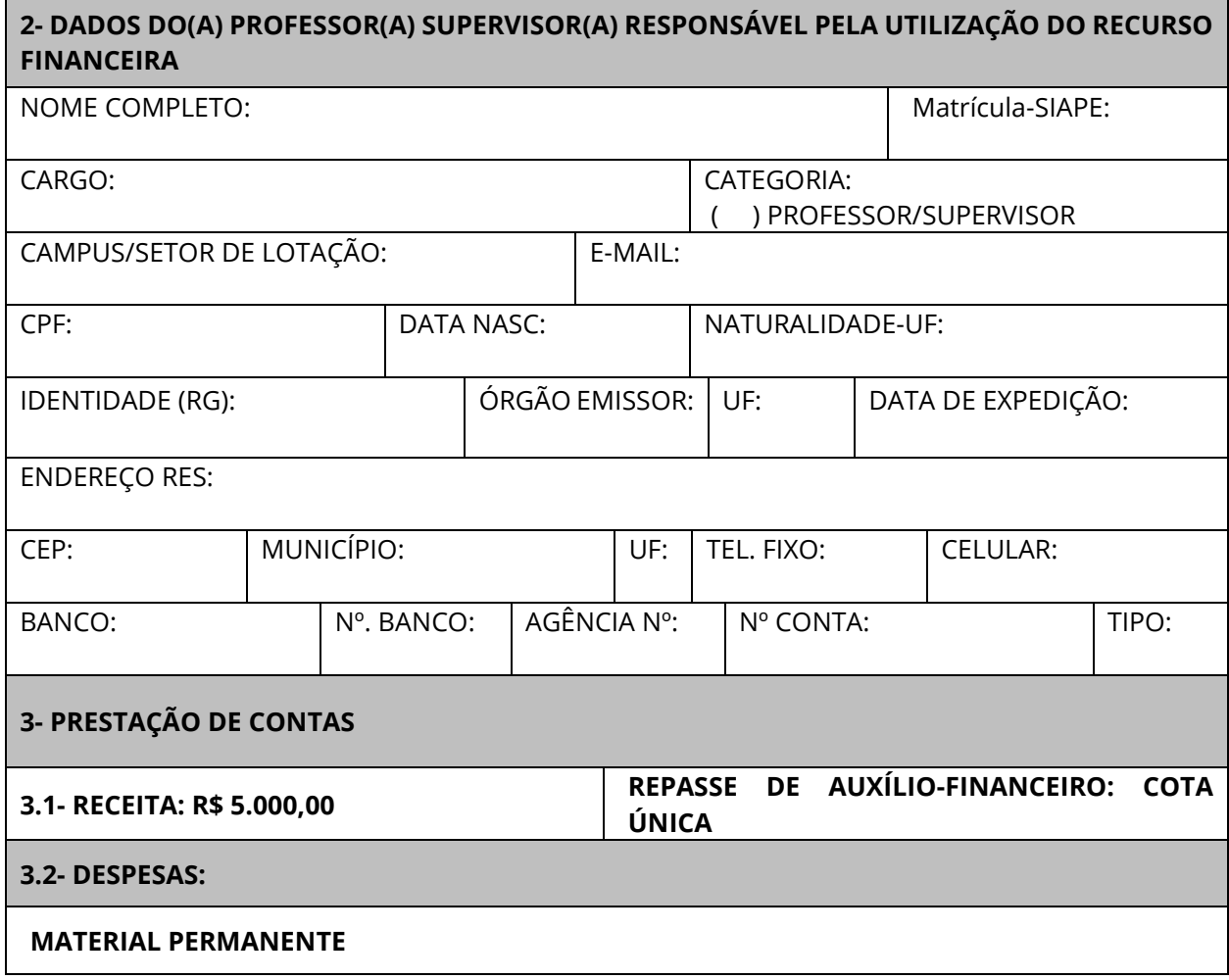

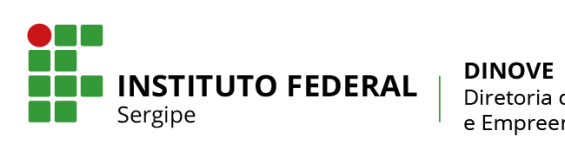

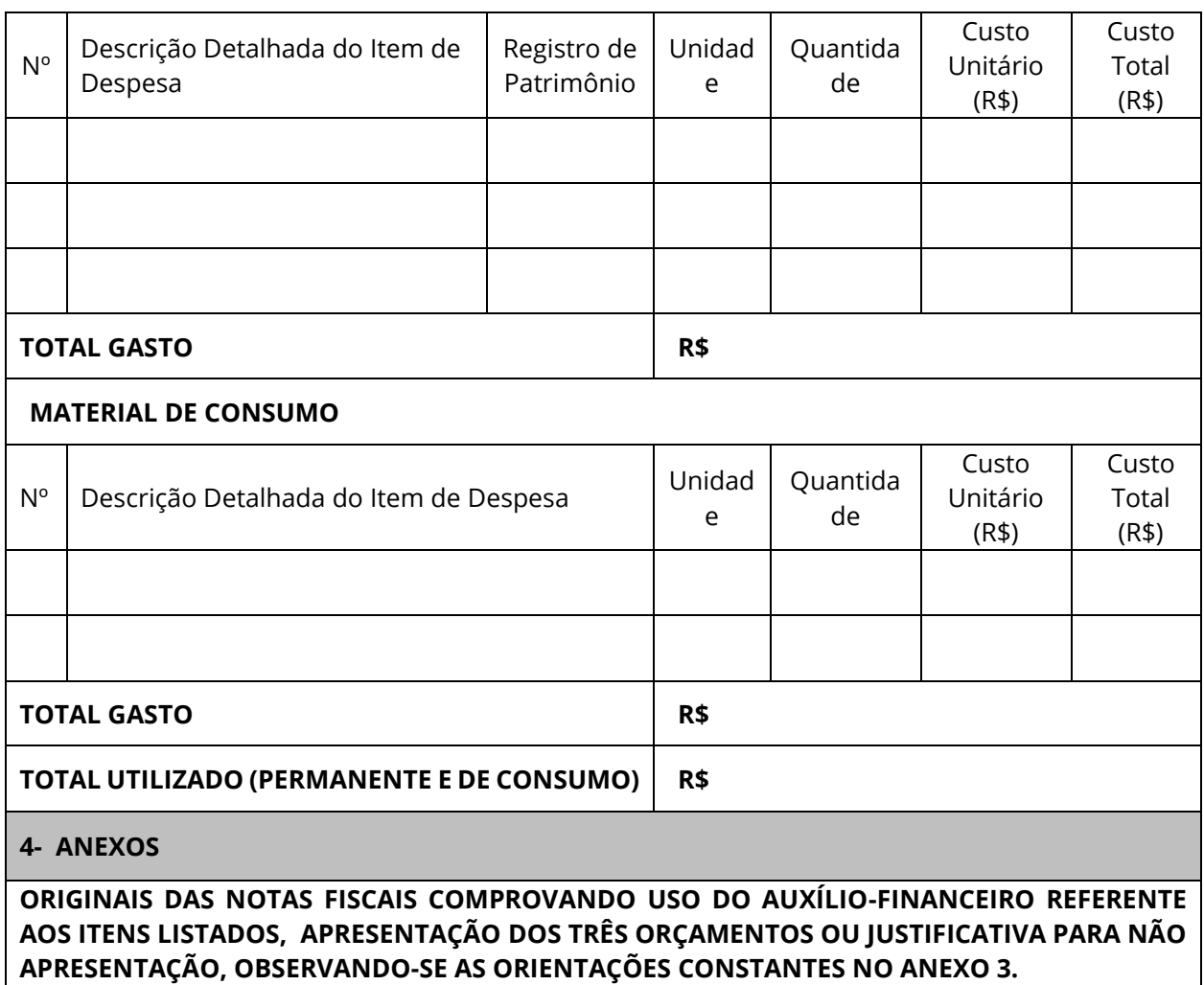

**APRESENTAÇÃO, OBSERVANDO-SE AS ORIENTAÇÕES CONSTANTES NO ANEXO 3.**

(Local) \_\_\_\_\_\_\_\_\_\_\_\_\_\_\_\_\_\_\_\_, \_\_\_\_\_\_, \_\_\_\_\_\_\_\_\_\_\_\_\_\_\_\_\_\_\_\_\_\_\_\_ de \_\_\_\_\_\_\_\_\_\_\_\_\_

*\_\_\_\_\_\_\_\_\_\_\_\_\_\_\_\_\_\_\_\_\_\_\_\_\_\_\_\_\_\_\_\_\_\_\_\_\_\_\_\_\_\_\_\_\_\_\_\_\_\_\_\_\_\_\_\_\_* ASSINATURA DO PROFESSOR(A) SUPERVISOR(A)

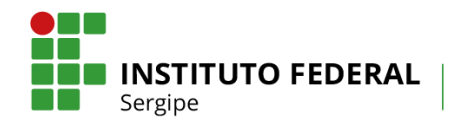

#### **ANEXO 10 - FORMULÁRIO DE RECURSO ADMINISTRATIVO**

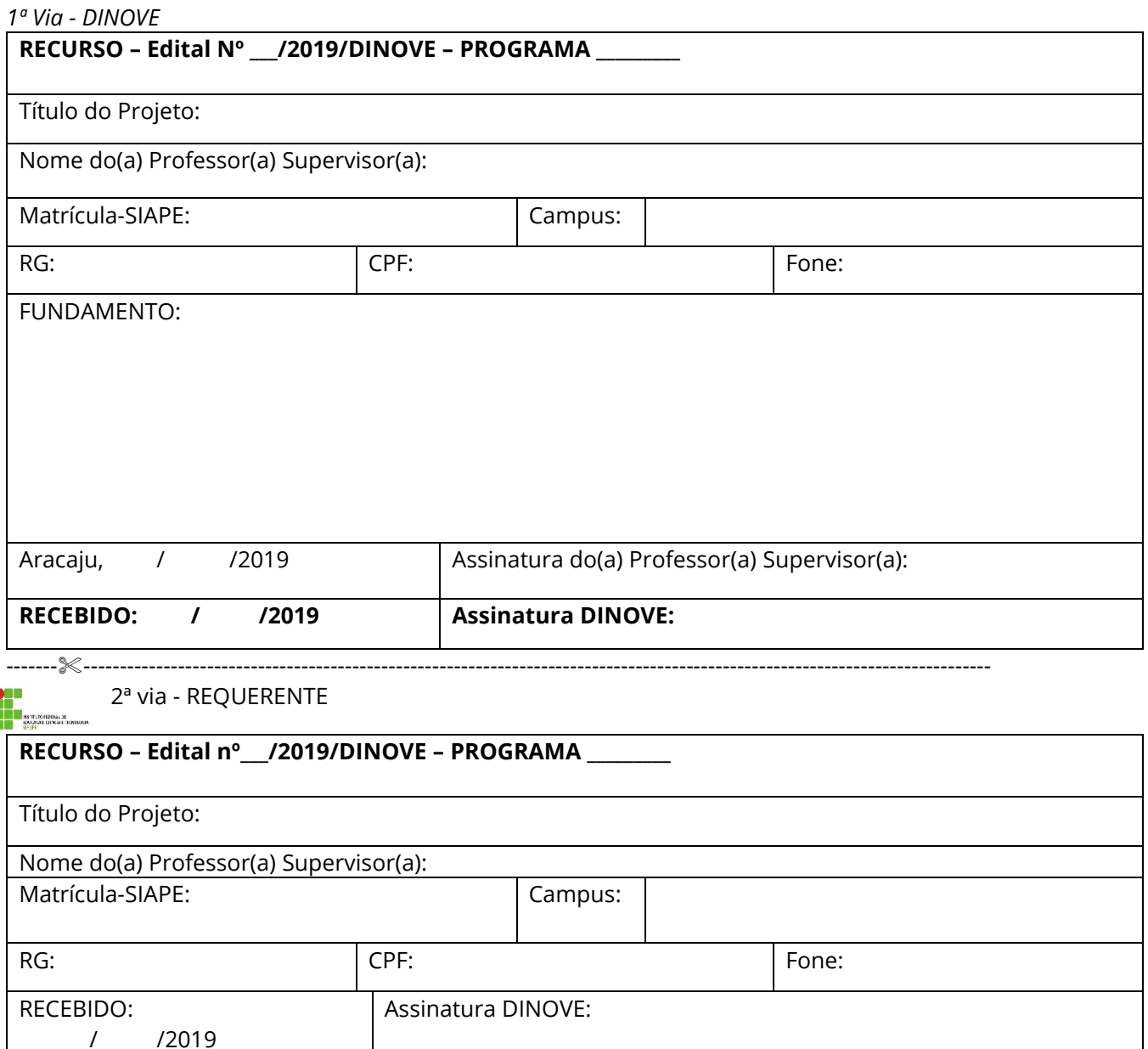

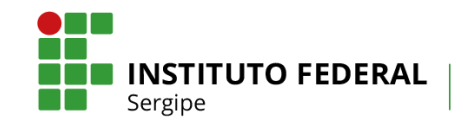

#### **ANEXO 11 – PLANO DE TRABALHO DO(A) ESTUDANTE BOLSISTA**

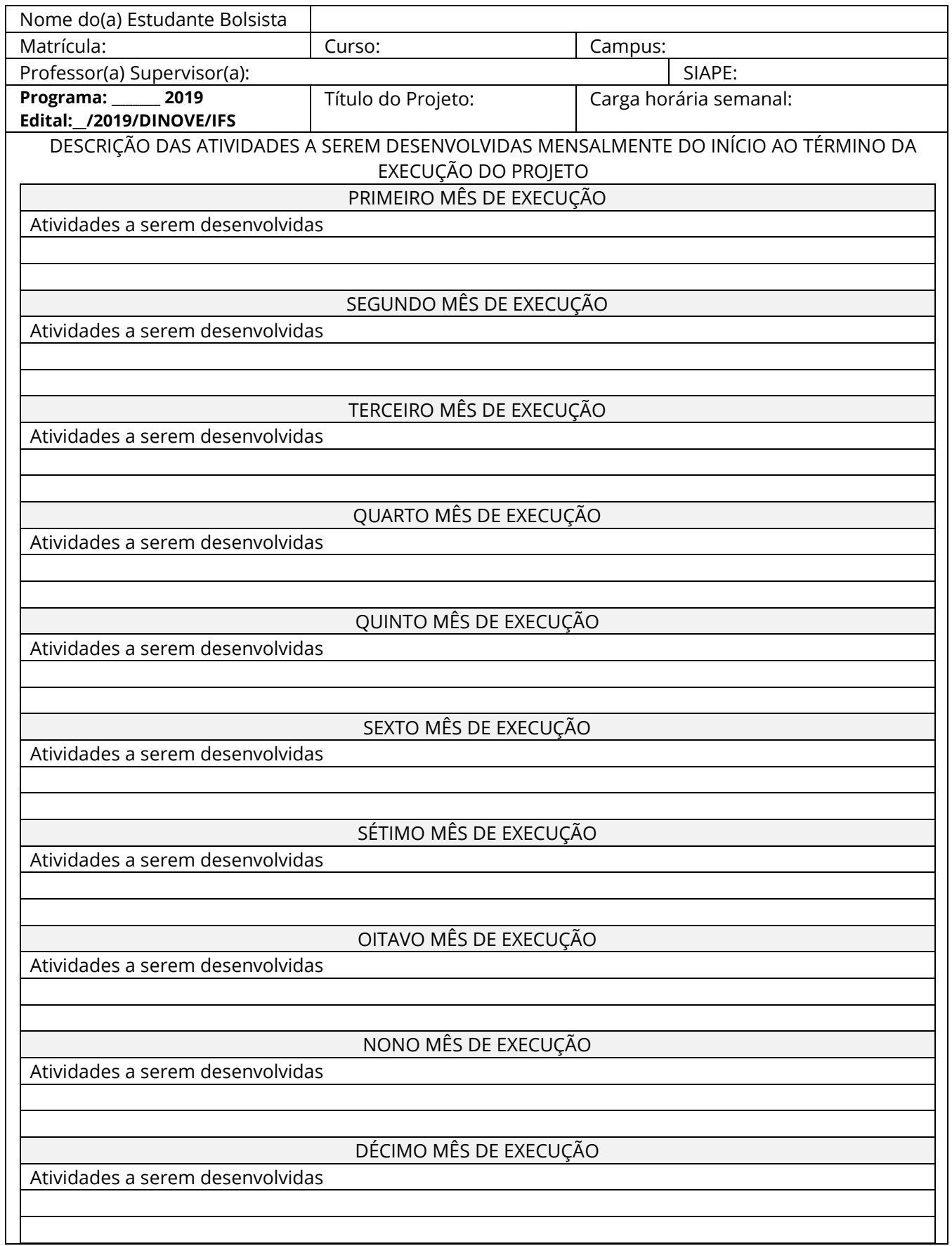

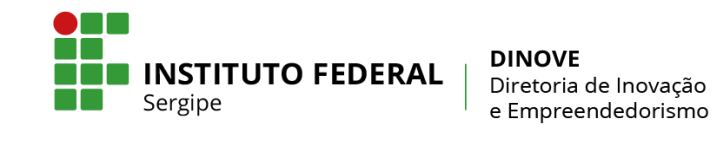

Local\_\_\_\_\_\_\_\_\_\_\_\_\_\_\_\_\_\_\_\_, \_\_\_\_\_\_\_ de \_\_\_\_\_\_\_\_\_\_\_\_\_\_\_\_\_\_\_\_\_\_\_\_\_\_\_\_\_\_ de 2019

Assinatura do(a) Professor(a) Supervisor(a)

\_\_\_\_\_\_\_\_\_\_\_\_\_\_\_\_\_\_\_\_\_\_\_\_\_\_\_\_\_\_\_\_\_\_\_\_\_\_\_\_\_\_